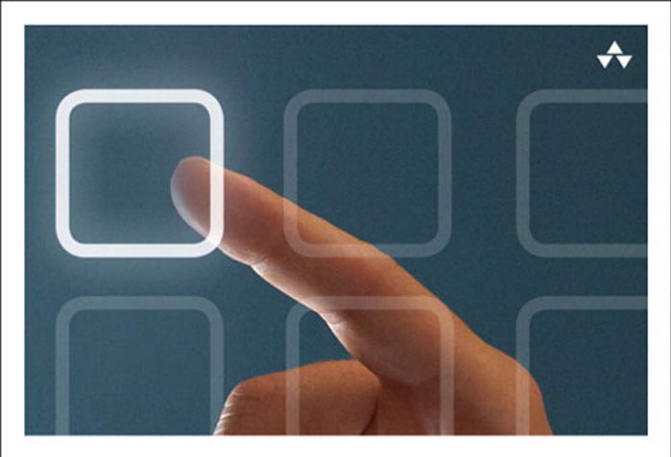

### LEARNING OBJECTIVE-C 2.0

A Hands-on Guide to Objective-C for Mac and iOS Developers

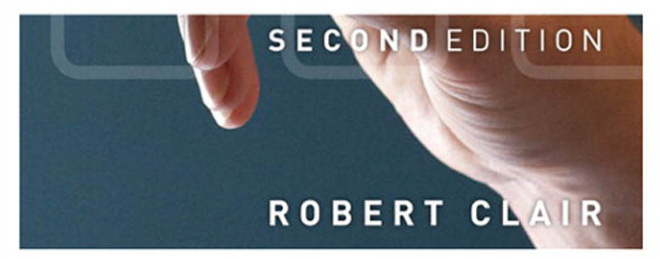

#### FREE SAMPLE CHAPTER

SHARE WITH OTHERS

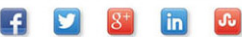

### Praise for the First Edition of *Learning Objective-C 2.0*

"With *Learning Objective-C 2.0*, Robert Clair cuts right to the chase and provides not only comprehensive coverage of Objective-C, but also time-saving and headache-preventing insights drawn from a depth of real-world, hands-on experience. The combination of concise overview, examples, and specific implementation details allows for rapid, complete, and well-rounded understanding of the language and its core features and concepts."

—Scott D. Yelich, Mobile Application Developer

"There are a number of books on Objective-C that attempt to cover the entire gamut of object-oriented programming, the Objective-C computer language, and application development on Apple platforms. Such a range of topics is far too ambitious to be covered thoroughly in a single volume of finite size. Bob Clair's book is focused on mastering the basics of Objective-C, which will allow a competent programmer to begin writing Objective-C code."

—Joseph E. Sacco, Ph.D., J.E. Sacco & Associates, Inc.

"Bob Clair's *Learning Objective-C 2.0* is a masterfully crafted text that provides indepth and interesting insight into the Objective-C language, enlightening new programmers and seasoned pros alike. When programmers new to the language ask about where they should start, this is the book I now refer them to."

—Matt Long, Cocoa Is My Girlfriend [\(www.cimgf.com\)](http://www.cimgf.com)

"Robert Clair has taken the Objective-C language and presented it in a way that makes it even easier to learn. Whether you're a novice or professional programmer, you can pick up this book and begin to follow along without knowing C as a prerequisite."

—Cory Bohon, Indie Developer and Blogger for *Mac|Life*

"I like this book because it is technical without being dry, and readable without being fluffy."

—Andy Lee, Author of AppKiDo

*This page intentionally left blank* 

# **Learning** Objective-C 2.0

Second Edition

# Addison-Wesley Learning Series

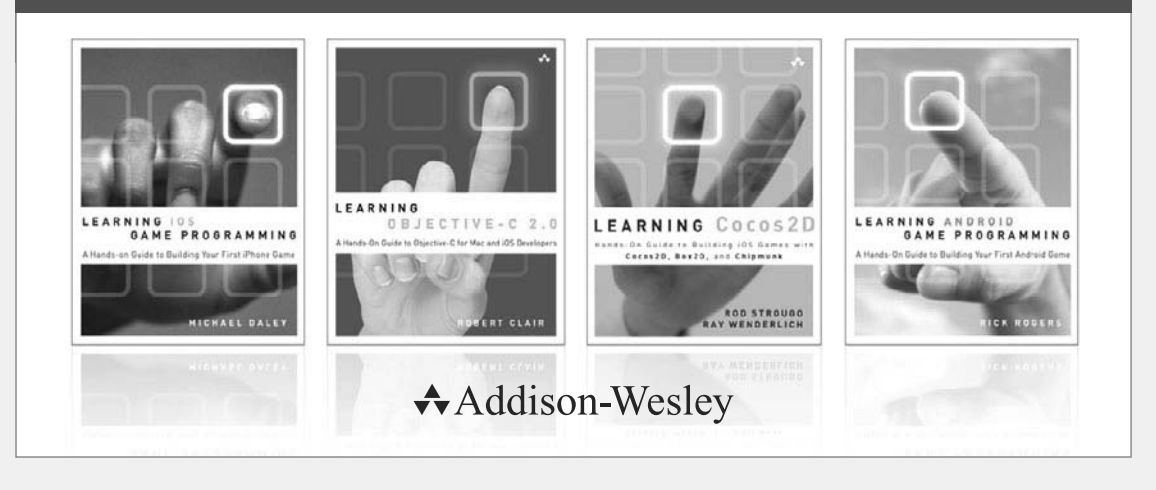

Visit informit.com/learningseries for a complete list of available publications.

The Addison-Wesley Learning Series is a collection of hands-on programming guides that help you quickly learn a new technology or language so you can apply what you've learned right away.

Each title comes with sample code for the application or applications built in the text. This code is fully annotated and can be reused in your own projects with no strings attached. Many chapters end with a series of exercises to encourage you to reexamine what you have just learned, and to tweak or adjust the code as a way of learning.

Titles in this series take a simple approach: they get you going right away and leave you with the ability to walk off and build your own application and apply the language or technology to whatever you are working on.

> Safari<sup>"</sup> Addison-Wesley informIT.com

# **PEARSON**

# Learning Objective-C 2.0

# A Hands-on Guide to Objective-C for Mac and iOS Developers

# Second Edition

Robert Clair

### Addison-Wesley

Upper Saddle River, NJ • Boston • Indianapolis • San Francisco New York • Toronto • Montreal • London • Munich • Paris • Madrid Capetown • Sydney • Tokyo • Singapore • Mexico City

Many of the designations used by manufacturers and sellers to distinguish their products are claimed as trademarks. Where those designations appear in this book, and the publisher was aware of a trademark claim, the designations have been printed with initial capital letters or in all capitals.

The author and publisher have taken care in the preparation of this book, but make no expressed or implied warranty of any kind and assume no responsibility for errors or omissions. No liability is assumed for incidental or consequential damages in connection with or arising out of the use of the information or programs contained herein.

The publisher offers excellent discounts on this book when ordered in quantity for bulk purchases or special sales, which may include electronic versions and/or custom covers and content particular to your business, training goals, marketing focus, and branding interests. For more information, please contact:

U.S. Corporate and Government Sales (800) 382-3419 corpsales@pearsontechgroup.com

For sales outside the United States, please contact:

International Sales international@pearsoned.com

Visit us on the Web: informit.com/aw

Cataloging-in-Publication Data is on file with the Library of Congress.

Copyright © 2013 Pearson Education, Inc.

All rights reserved. Printed in the United States of America. This publication is protected by copyright, and permission must be obtained from the publisher prior to any prohibited reproduction, storage in a retrieval system, or transmission in any form or by any means, electronic, mechanical, photocopying, recording, or likewise. To obtain permission to use material from this work, please submit a written request to Pearson Education, Inc., Permissions Department, One Lake Street, Upper Saddle River, New Jersey 07458, or you may fax your request to (201) 236-3290.

ISBN-13: 978-0-321-83208-5 ISBN-10: 0-321-83208-6 Text printed in the United States on recycled paper at Edwards Brothers Malloy, Ann Arbor, Michigan. First printing, November 2012

Editor-in-Chief Mark Taub

Senior Acquisitions Editor Trina MacDonald

Senior Development Editor Chris Zahn

Managing Editor John Fuller

Project Editor Caroline Senay

Copy Editor Barbara Wood

Indexer Richard Evans

Proofreader Lori Newhouse

Technical Reviewers Duncan Champney Joseph Sacco Scott Yelich

Editorial Assistant Olivia Basegio

Cover Designer Chuti Prasertsith

Compositor Rob Mauhar The CIP Group

#### ❖

*To the memory of my parents, Selma B. and Martin H. Clair, and to Ekko*

#### ❖

*This page intentionally left blank* 

# **Contents at a Glance**

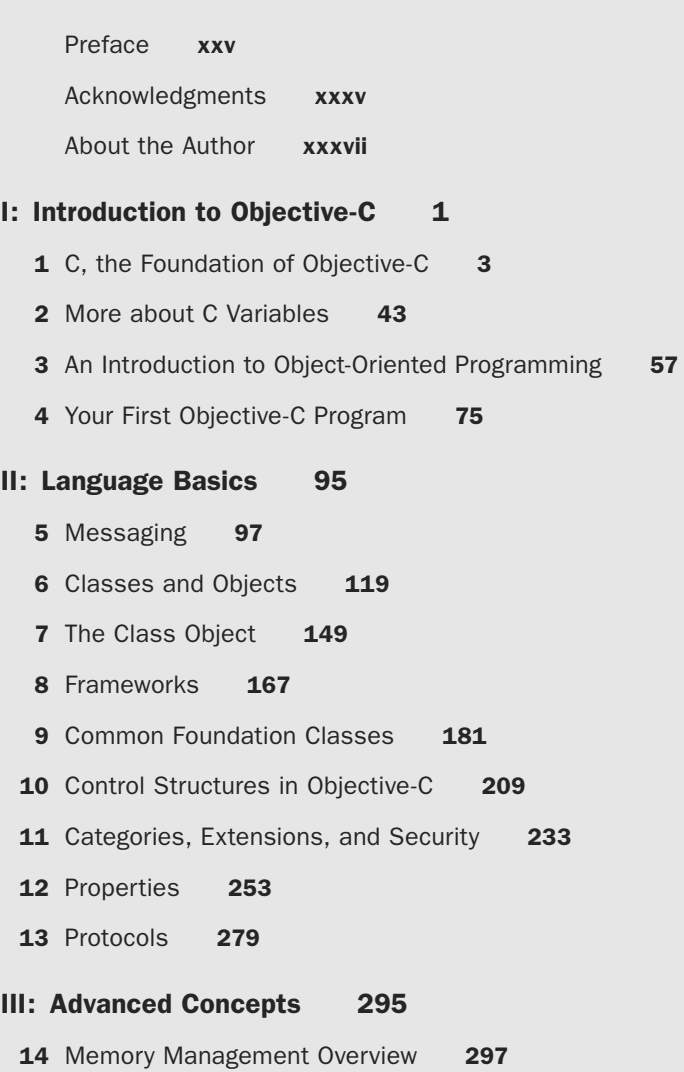

15 Reference Counting 301

- 16 ARC 325
- 17 Blocks 353
- 18 A Few More Things 381

#### IV: Appendices 389

- A Reserved Words and Compiler Directives 391
- **B** Toll-Free Bridged Classes 393
- C 32- and 64-Bit 395
- **D** The Fragile Base Class Problem 399
- E Resources for Objective-C 401

Index 405

# **Contents**

<span id="page-11-0"></span>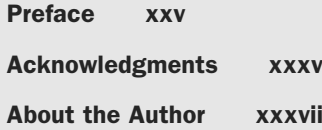

### [I: Introduction to Objective-C 1](#page--1-0)

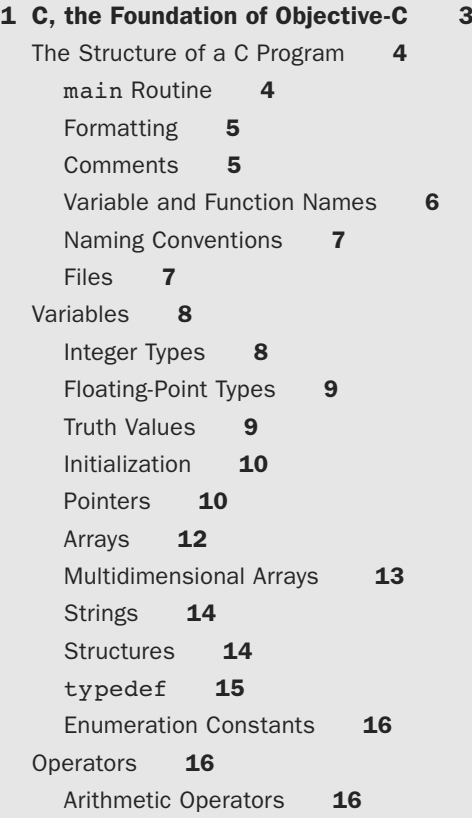

xii Contents

Remainder Operator 17 Increment and Decrement Operators 17 Precedence 18 Negation 18 Comparisons 18 Logical Operators 19 Logical Negation 19 Assignment Operators 19 Conversion and Casting 20 Other Assignment Operators 21 [Expressions and Statements](#page-58-0) 21 Expressions 21 Evaluating Expressions 22 Statements 22 Compound Statements 23 [Program Flow](#page-60-0) 23 if 24 Conditional Expression 25 while 25 do-while 26 for 26 break 27 continue 28 Comma Expression 28 switch 28 goto 29 Functions 30 Declaring Functions 32 [Preprocessor](#page-70-0) 33 Including Files 33 #define 33 Conditional Compilation 34 printf 35 [Command Line Compiling and Debugging](#page-74-0) 37 [Summary](#page-76-0) 39 [Exercises](#page-76-1) 39

#### [2 More about C Variables 43](#page--1-0) [Memory Layout of a C Program](#page--1-1) 43 [Automatic Variables](#page--1-2) 44 [External Variables](#page--1-3) 46 [Declaration Keywords](#page--1-2) 46 auto 47 extern 47 static 47 register 48 const 48 volatile 49 Scope [50](#page--1-3) The Scope of Automatic Variables 50 Compound Statements and Scope 50 The Scope of External Variables 51 [Dynamic Allocation](#page--1-1) 51 [Summary](#page--1-3) 54 [Exercises](#page--1-0) 55 [3 An Introduction to Object-Oriented](#page--1-0) Programming 57 [Object-Oriented Programming](#page--1-1) 57 Classes and Instances 58 Methods 58 Encapsulation 58 Inheritance 59 Polymorphism 60 What Is the Point of an Object-Oriented Language? 60 [An Introduction to Objective-C](#page--1-2) 60 Defining a Class 61 Class Names as Types 64 Messaging (Invoking a Method) 64 Class Objects and Object Creation 66 Memory Management 67 [Objective-C Additions](#page--1-3) 68 Runtime 68

Names 68 Message Expressions 69 Compiler Directives 69 Literal Strings 69 Objective-C Keywords 70 Frameworks 72 Framework Numeric Types 72 [Summary](#page--1-1) 74 [4 Your First Objective-C Program 75](#page--1-4) [Building with Xcode](#page--1-5) 75 [Objective-C Program Structure](#page--1-5) 79 Build and Run the Program 81 [An Object-Oriented "Hello World"](#page--1-4) 83 *Greeter.h* 84 *Greeter.m* 86 *[main.m](#page--1-1)* 90 Build and Run the Program 91 [Summary](#page--1-6) 92 [Exercises](#page--1-1) 92 [II: Language Basics 95](#page--1-4) [5 Messaging 97](#page--1-4) [Methods](#page--1-5) 97 A Simple Method 97 Methods with Arguments 98 [Messaging](#page--1-0) 100 Polymorphism 101 [Messaging Details](#page--1-4) 103 Nesting 103 Messaging nil 104 Sending Messages to self 105 Overriding and Messages to super 105 Selectors **107** Methods with the Same Name 109 Dynamic and Static Typing 110

[Under the Hood](#page--1-0)[Message Forwarding](#page--1-0)[Efficiency](#page--1-3)[Introspection and Other Runtime Fun](#page--1-1)[Summary](#page--1-0) 117 [Exercises](#page--1-1) 117

#### [6 Classes and Objects 119](#page--1-0)

[Defining a Class](#page--1-1) 119 The Interface Section 119 **@class Directive 121** The Implementation Section 122 Imports 122 [Subclassing a Class](#page--1-1) 123 Defining a Subclass 124 An Example of Subclassing 124 Class Hierarchies 128 A Class Hierarchy Example 128 Abstract Classes 129 [Creating Objects](#page--1-0) 131 Object Allocation 131 Object Initialization 132 [Destroying Objects](#page--1-1) 139 [Copying Objects](#page--1-1) 141 Shallow and Deep Copies 142 Mutable and Immutable Copies 142 Implementing Copying in Your Own Classes 143 [Summary](#page--1-3) 146 [Exercises](#page--1-2) 146

#### [7 The Class Object 149](#page--1-0)

[Class Objects](#page--1-1) 149 The Class Type 150 Class Methods 152 [Other Class Methods](#page--1-1) 153 Convenience Constructors 153 Singletons 155 Initializing Classes 156

[Mimicking Class Variables](#page--1-0) 158 [Summary](#page--1-5) 163 [Exercises](#page--1-0) 164 [8 Frameworks 167](#page--1-4) [What Is a Framework?](#page--1-0)  $168$ Using a Framework 168 [Cocoa and Cocoa Touch](#page--1-4) 169 OS X 169 iOS 170 AppKit [170](#page--1-0) UIKit [171](#page--1-4) [Core Foundation](#page--1-0) 172 Memory Management for Core Foundation Objects 173 Toll-Free Bridging 174 [Core Graphics](#page--1-5) 175 [Core Animation](#page--1-0) 176 [Other Apple-Supplied Frameworks](#page--1-1) 176 [Third-Party Frameworks](#page--1-4) 177 [Under the Hood](#page--1-0) 178 [Summary](#page--1-5) 179 [9 Common Foundation Classes 181](#page--1-4) [Immutable and Mutable Classes](#page--1-5) 181 [Class Clusters](#page--1-0) 182 [NSString](#page--1-5) 183 NSString Examples 184 C String to NSString and Back 186 NSMutableString 187 Literal Strings 187 [Collection Classes](#page--1-0) 188 NSArray 188 NSDictionary 191 NSSet 192 [NSNumber](#page--1-5) 193 NSNull [195](#page--1-4)

NSData [196](#page--1-3) Accessing NSData's Bytes 196 File to NSData and Back 197 NSURL [197](#page--1-1) [Objective-C Literals and Object Subscripting](#page--1-3) 198 NSArray Literals 198 NSDictionary Literals 199 NSNumber Literals 199 Boxed Expressions 200 Objects and Subscripting 202 Adding Subscripting to Your Own Classes 203 [Structures](#page--1-2) 204 [Geometry Structures on iOS](#page--1-3) 206 [Summary](#page--1-2) 206 [Exercises](#page--1-0) 207 [10 Control Structures in Objective-C 209](#page--1-0) if [Statements](#page--1-1) 209 Testing Objects for Equality 211 for [Statements and Implicit Loops](#page--1-1) 213 for Statements 213 Implicit Loops 214 Implicit Loops with Blocks 214 while [Statements and](#page--1-0) NSEnumerator 215 Modifying a Mutable Collection While Enumerating 216 [Fast Enumeration](#page--1-1) 217 [An Example Using Fast Enumeration](#page--1-3) 220 [Exceptions](#page--1-0) 223 Throwing Your Own Exceptions 224 Multiple @catch Blocks 225 Nested Exception Handling 226 Using Exceptions 227 Should You Use Exceptions? 228 [Summary](#page--1-0) 229 [Exercises](#page--1-3) 230

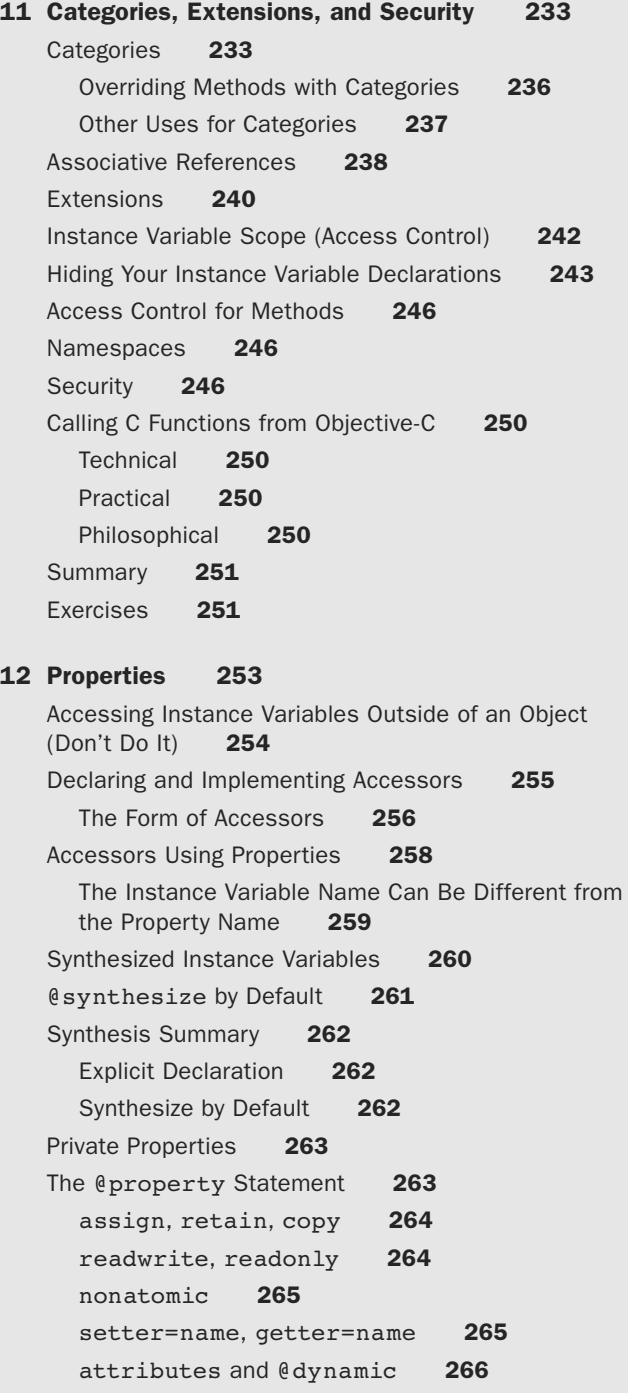

[More about](#page--1-3) @dynamic 266 [Properties without Instance Variables](#page--1-0) 267 [Properties and Memory Management](#page--1-3) 268 dealloc 268 [A Look Ahead at Automatic Reference Counting](#page--1-0)  (ARC) 269 strong 269 weak 269 unsafe unretained 269 [Subclassing and Properties](#page--1-3) 270 [Hidden Setters for](#page--1-0) readonly Properties 271 [Properties as Documentation](#page--1-3) 272 [Dot Syntax](#page--1-7) 272 Dot Syntax and Properties 274 Dot Syntax and C Structures 274 [Summary](#page--1-2) 276 [Exercises](#page--1-0) 277 [13 Protocols 279](#page--1-0) [The Rationale for Protocols](#page--1-1) 279

[Using Protocols](#page--1-2) 280 Declaring a Protocol 280 Adopting a Protocol 282 Protocols as Types 282 Properties and Protocols 282 [TablePrinter](#page--1-0) Example 283 TablePrinterDataSource 284 TablePrinter 285 FruitBasket 287 main 288 A Problem 289 Implement the Optional Methods 290 [Protocol Objects and Testing for Conformance](#page--1-0) 291 [Informal Protocols](#page--1-1) 291 [Summary](#page--1-2) 292 [Exercises](#page--1-1) 293

#### [III: Advanced Concepts 295](#page--1-4)

[14 Memory Management Overview 297](#page--1-4) [The Problem](#page--1-0) 298 [The Solutions: Objective-C Memory Management](#page--1-4) 299 Reference Counting (Manual Reference Counting) 299 Automatic Reference Counting (ARC) 300 Onward [300](#page--1-0) [15 Reference Counting 301](#page--1-4) [Reference Counting Basics](#page--1-5) 301 [Receiving Objects](#page--1-4) 303 [Ownership](#page--1-4) 305 Taking Ownership by Copying 306 [dealloc](#page--1-1) 306 [Returning Objects](#page--1-0) 308 Autorelease 309 Autorelease Pools 309 Managing Autorelease Pools 310 Back to Convenience Constructors 312 Autorelease and iOS 313 Using Extra Autorelease Pools to Control Memory Usage 313 [retainCount](#page--1-0) 314 [Multithreading](#page--1-1) 314 [When Retain Counts Go Bad](#page--1-1) 316 NSZombie 317 [Retain Cycles](#page--1-4) 319 [The Final Goodbye: When Programs Terminate](#page--1-5) 321 [Summary](#page--1-1) 322 [Exercises](#page--1-5) 323 [16 ARC 325](#page--1-4) [What ARC Is and Is Not](#page--1-0) 326

[How ARC Works](#page--1-1) 326 [ARC Imposes Some Rules](#page--1-0) 328

You Can't Invoke the Memory Management Methods Yourself 328 ARC and dealloc 328 Method Naming Conventions 329 ARC Needs to See Method Declarations 330 Obective-C Pointers and C Structs 331 [New Variable Qualifiers](#page--1-2) 332 strong 332 weak 334 autoreleasing 334 unsafe unretained 335 [Properties](#page--1-3) 336 [Retain Cycles](#page--1-1) 337 [ARC and Core Foundation](#page--1-2) 340 CF Objects Returned from Methods 341 Toll-Free Bridging 341 [Casting to and from](#page--1-1) void\* 343 [ARC and Extra Autorelease Pools](#page--1-3) 346 [ARC and Exceptions](#page--1-2) 346 [Using ARC](#page--1-0) 347 ARC on Mac OS X 347 ARC on iOS 347 Building with ARC 347 [ARC Uses Runtime Functions](#page--1-0) 349 [More Information](#page--1-1) 349 [Summary](#page--1-3) 350 [Exercises](#page--1-0) 351 [17 Blocks 353](#page--1-0) [Function Pointers](#page--1-3) 354

Calling a Function with a Function Pointer 356 Using Function Pointers 356 The Trouble with Function Pointers 358 [NSInvocation](#page--1-1) 359 Blocks [362](#page--1-3) Block Pointers 362 Access to Variables 363

Block Variables 365 Blocks Are Stack Based 366 Global Blocks 367 Blocks Are Objective-C Objects 367 Copying Blocks 367 Memory Management for Blocks 368 Capturing self 369 Traps 371 Blocks and ARC 373 Blocks in Cocoa 374 Style Issues 377 [Some Philosophical Reservations](#page--1-5) 377 [Summary](#page--1-0) 378 [Exercises](#page--1-1) 378

#### [18 A Few More Things 381](#page--1-4)

[Enums with a Fixed Underlying Type](#page--1-5) 381 Setting the Underlying Type 382 NS ENUM Macro 383 Type Checking Enums 383 Checking switch Statements with Enum Arguments 384 [Forward Declarations of Methods in the](#page--1-1) @implementation Block Are No Longer Needed 384 [Some New Documentation](#page--1-4) 387 [Summary](#page--1-8) 387 [Exercises](#page--1-5) 387

#### [IV: Appendices 389](#page--1-4)

- [A Reserved Words and Compiler Directives 391](#page--1-4)
- [B Toll-Free Bridged Classes 393](#page--1-4)

#### [C 32- and 64-Bit 395](#page--1-4)

[Kernel and User Programs in 64-Bit](#page--1-0) 396 [Coding Differences for 64-Bit Programs](#page--1-6) 396 [Performance](#page--1-1) 396

[Compiling for 32-Bit and 64-Bit](#page--1-0) 397 [More Information](#page--1-3) 398

#### [D The Fragile Base Class Problem 399](#page--1-0)

#### [E Resources for Objective-C 401](#page--1-0) [Apple Resources](#page--1-9) 401 [Internet Resources](#page--1-3) 402 Groups [402](#page--1-2) Books [403](#page--1-0)

[Index 405](#page-80-0)

*This page intentionally left blank* 

# **[Preface](#page-11-0)**

<span id="page-25-0"></span> $\bigcup$  bjective-C is an object-oriented extension to C. You could call it "C with Objects." If you're reading this book, you're probably interested in learning Objective-C so that you can write applications for Mac OS X or for iOS. But there's another reason to learn Objective-C: It's a fun language and one that is relatively easy to learn. Like anything else in the real world, Objective-C has some rough spots, but on the whole it is a much simpler language than some other object-oriented languages, particularly C++. The additions that Objective-C makes to C can be listed on a page or two.

Objective-C was initially created by Brad J. Cox in the early 1980s. In 1988, NeXT Computer, the company started by Steve Jobs after he left Apple, licensed Objective-C and made it the basis of the development environment for creating applications to run under NeXT's NeXTSTEP operating system. The NeXT engineers developed a set of Objective-C libraries for use in building applications. After NeXT withdrew from the hardware business in 1993, it worked with Sun Microsystems to create OpenStep, an open specification for an object-oriented system, based on the NeXTSTEP APIs. Sun eventually lost interest in OpenStep. NeXT continued selling its version of OpenStep until NeXT was purchased by Apple in early 1997. The NeXTSTEP operating system became the basis of OS X.

In the Apple world, Objective-C does not work alone. It works in conjunction with a number of class libraries called *frameworks*. The two most important frameworks on OS X are the Foundation framework and the AppKit framework. The Foundation framework contains classes for basic entities, such as strings and arrays, and classes that wrap interactions with the operating system. The AppKit contains classes for windows, views, menus, buttons, and the assorted other widgets needed to build graphical user interfaces (GUIs). Together, the two frameworks are called Cocoa. On iOS a different framework called the UIKit replaces the AppKit. Together, Foundation and UIKit are called Cocoa Touch.

While it is technically possible to write complete OS X programs using other languages, writing a program that follows the Apple *Human Interface Guidelines<sup>1</sup>* and has a proper Mac "look and feel" requires the use of the Objective-C Cocoa frameworks. Even if you write the core of a Mac application in a different language, such as plain C or C++, your user interface layer should be written in Objective-C. When writing for iOS, there is no choice: An iOS app's outer layer and user interface must be written in Objective-C.

### About This Book

This book concentrates on learning the Objective-C language. It will not teach you how to write Cocoa or Cocoa Touch programs. It covers and makes use of a small part of the Foundation framework and mentions the AppKit and UIKit only in passing. The book's premise is that you will have a much easier time learning Cocoa and Cocoa Touch programming if you first acquire a good understanding of the language on which Cocoa and Cocoa Touch are based.

Some computer books are written in what I like to think of as a "follow me" style. The user is invited to copy or download some code. A brief discussion of the code follows. As new features are introduced, the reader is asked to change the relevant lines of code and observe the results. After a bit of discussion it is on to the next feature. I find this style of book unsatisfying for a language book. Often there is very little explanation of how things actually work. This style of book can create a false sense of confidence that vanishes when the reader is faced with a programming task that is not a small variation on an example used in the book.

This book takes a more pedagogical approach and uses small examples to emphasize how the language works. In addition to learning the syntax of the language, you are encouraged to think about what is happening "under the hood." This approach requires a bit more mental effort on your part, but it will pay off the first time you face a novel programming task.

### Who Should Read This Book

This book is intended for people with some prior programming experience who want to learn Objective-C in order to write programs for OS X or iOS. (iOS is used for the iPhone, the iPod touch, and the iPad.)

The book will also be useful for programmers who want to write Objective-C programs for other platforms using software from the GNUStep project,<sup>2</sup> an open-source implementation of the OpenStep libraries.

2. [www.gnustep.org/.](http://www.gnustep.org/)

<sup>1.</sup> [http://developer.apple.com/mac/library/documentation/UserExperience/Conceptual/](http://developer.apple.com/mac/library/documentation/UserExperience/Conceptual/AppleHIGuidelines) [AppleHIGuidelines.](http://developer.apple.com/mac/library/documentation/UserExperience/Conceptual/AppleHIGuidelines)

## What You Need to Know

*This book assumes a working knowledge of C*. Objective-C is an extension of C; this book concentrates on what Objective-C adds to C. For those whose C is rusty and those who are adept at picking up a new language quickly, Chapters 1 and 2 form a review of the essential parts of C; those that you are likely to need to write an Objective-C program. If you have no experience with C or any C-like language (C++, Java, and C#), you will probably want to read a book on C in conjunction with this book. Previous exposure to an object-oriented language is helpful but not absolutely necessary. The required objected-oriented concepts are introduced as the book proceeds.

# About the Examples

Creating code examples for an introductory text poses a challenge: how to illustrate a point without getting lost in a sea of boilerplate code that might be necessary to set up a working program. In many cases, this book takes the path of using somewhat hypothetical examples that have been thinned to help you concentrate on the point being discussed. Parts of the code that are not relevant are omitted and replaced by an ellipsis (...).

```
For example:
```
int averageScore = ...

The preceding line of code should be taken to mean that averageScore is an integer variable whose value is acquired from some other part of the program. The source of averageScore's value isn't relevant to the example; all you need to consider is that it *has* a value.

# About the Exercises

Most of the chapters in this book have a set of exercises at the end. You are, of course, encouraged to do them. Many of the exercises ask you to write small programs to verify points that were made in the chapter's text. Such exercises might seem redundant, but writing code and seeing the result provides a more vivid learning experience than merely reading. Writing small programs to test your understanding is a valuable habit to acquire; you should write one whenever you are unclear about a point, even if the book has not provided a relevant exercise. When I finished writing this book, I had a directory full of small test programs. When you finish with this book, you should have the same.

None of the programs suggested by the exercises require a user interface; all of them can be coded, compiled, and run either by writing the code with a text editor and compiling and running it from a command line, as shown before the exercises in Chapter 2, "More about C Variables," or by using a simple Xcode project, as shown in Chapter 4, "Your First Objective-C Program."

# Objective-C—A Moving Target

Objective-C is a moving target. For the past several years Apple has been adding new features and syntax to Objective-C on a regular basis. Despite these added features, Apple has decided *not* to continue versioning the language. Objective-C 2.0 is as high as they are going to go. The only way to specify a particular version or feature set of the language is to refer to Objective-C as of a particular version of Xcode or a particular version of the LLVM compiler. This edition of the book covers Objective-C as of Xcode 4.4 (released with Mountain Lion, OS X 10.8), or, equivalently, Objective-C as implemented in the LLVM Compiler/Clang 4.0.

# ARC or Not

Objective-C uses a memory management system called *retain counting*. Each object keeps a count of the number of other objects that are using it. When this count falls to zero, the object's memory is returned to the system for reuse. Historically, this system has been "manual"—you had to write code to manipulate an object's retain count at the appropriate times. The rules for this system have proved difficult for many people to follow correctly 100% of the time. The unfortunate consequences of not following the rules are memory leaks and crashes.

In the spring of 2011 Apple introduced *Automatic Reference Counting* (ARC). ARC automates the reference counting system by analyzing programs and automatically inserting code that keeps the retain count correctly. No coding on the part of the programmer is required.

Some people argue that ARC obviates the need to learn about manual memory management and how reference counting works. They say, "You don't need to know how the engine works to drive a car, and you don't need to know manual reference counting to write Objective-C programs with ARC." This is literally true. But just as some knowledge of how the car's engine works can be valuable, there are some situations where understanding manual memory management can be valuable or even essential:

- <sup>n</sup> There is a lot of existing code that has not been converted to use ARC. If you are asked to work on non-ARC code or want to use an open-source project that is non-ARC, you will have to understand manual reference counting.
- <sup>n</sup> There is a set of C language libraries ("Core"-level libraries) below the Objective-C frameworks. These libraries are written in an object-oriented fashion and have their own manual reference counting system. While it is best to use the Objective-C frameworks if you can, there are cases (in graphics, for example) where it is necessary to use the lower-level libraries. To use these libraries properly you must understand the concepts of manual reference counting.
- <sup>n</sup> Some objects are "toll-free bridged" (see Chapter 8, "Frameworks"). A pointer to one of the low-level C objects can be cast to a pointer to an Objective-C framework object and vice versa. Doing this under ARC requires one of several

special casts. Deciding which cast to use requires an understanding of manual reference counting and what ARC is automating for you.

- <sup>n</sup> There are some situations (for example, creating large numbers of temporary objects in a tight loop) where you can help keep the memory footprint of your program small by doing some manual tuning. Doing this tuning requires an understanding of how reference counting operates.
- <sup>n</sup> ARC is still relatively new and there is still the odd bug or unexpected behavior in edge cases. If you encounter one of these, you need to understand what is happening behind the scenes in order to reason your way past the obstacle.

ARC presented me with a dilemma in preparing the second edition of this book. Should I abandon the sections on manual reference counting and just use ARC? I felt strongly that this would be a bad choice, but to help me decide I asked the question of a number of my colleagues. Their answers were unanimous: Understanding how reference counting works is important. Teach it first and then introduce ARC. Accordingly, this book teaches manual memory management until Chapter 16, "ARC." After you have absorbed the material in Chapter 16, you can return to the exercises in earlier chapters and do them using ARC. You will find it much easier to learn how to do manual reference counting and then enjoy the freedom of not doing it in most cases, than to have to learn it on an emergency basis because you have encountered one of the situations in the preceding list.

# How This Book Is Organized

This book is organized into three sections. The first section is a review of C, followed by an introduction to object-oriented programming and Objective-C. The second section of the book covers the Objective-C language in detail, as well as an introduction to the Foundation framework. The final section of the book covers memory management in Objective-C and Objective-C blocks.

#### Part I: Introduction to Objective-C

- <sup>n</sup> Chapter 1, "C, the Foundation of Objective-C," is a high-speed introduction to the essentials of C. It covers the parts of C that you are most likely to need when writing Objective-C programs.
- <sup>n</sup> Chapter 2, "More about C Variables," continues the review of C with a discussion of the memory layout of C and Objective-C programs, and the memory location and lifetime of different types of variables. Even if you know C, you may want to read through this chapter. Many practicing C programmers are not completely familiar with the material it contains.
- Chapter 3, "An Introduction to Object-Oriented Programming," begins with an introduction to the concepts of object-oriented programming and continues with a first look at how these concepts are embodied in Objective-C.

<sup>n</sup> Chapter 4, "Your First Objective-C Program," takes you line by line through a simple Objective-C program. It also shows you how to use Xcode, Apple's integrated development environment, to create a project, and then compile and run an Objective-C program. You can then use this knowledge to do the exercises in the remainder of the book.

#### Part II: Language Basics

*Objects* are the primary entities of object-oriented programming; they group variables, called *instance variables*, and function-like blocks of code, called *methods*, into a single entity. *Classes* are the specifications for an object. A class lists the instance variables and methods that make up a given type of object and provides the code that implements those methods. An object is more tangible; it is a region of memory, similar to a C struct, that holds the variables defined by the object's class. A particular object is said to be an *instance* of the class that defines it.

- <sup>n</sup> Chapter 5, "Messaging," begins the full coverage of the Objective-C language. In Objective-C, you get an object to "do something" by sending it a *message*. The message is the name of a method plus any arguments that the method takes. In response to receiving the message, the object executes the corresponding method. This chapter covers methods, messages, and how the Objective-C messaging system works.
- <sup>n</sup> Chapter 6, "Classes and Objects," covers defining classes and creating and copying object instances. It also covers *inheritance*, the process of defining a class by extending an existing class, rather than starting from scratch.

Each class used in an executing Objective-C program is represented by a piece of memory that contains information about the class. This piece of memory is called the class's *class object*. Classes can also define *class methods*, which are methods executed on behalf of the class rather than instances of the class.

- <sup>n</sup> Chapter 7, "The Class Object," covers class objects and class methods. Unlike classes in some other object-oriented languages, Objective-C classes do not have class variables, variables that are shared by all instances of the class. The last sections of this chapter show you how to obtain the effect of class variables by using static variables.
- <sup>n</sup> Chapter 8, "Frameworks," describes Apple's way of encapsulating dynamic link libraries. It covers the definition and structure of a framework and takes you on a brief descriptive tour of some of the common frameworks that you will encounter when writing OS X or iOS programs.
- <sup>n</sup> Chapter 9, "Common Foundation Classes," covers the most commonly used Foundation classes: classes for strings, arrays, dictionaries, sets, and number objects.
- <sup>n</sup> Chapter 10, "Control Structures in Objective-C," discusses some additional considerations that apply when you use Objective-C constructs with C control

structures. It goes on to cover the additional control structures added by Objective-C, including Objective-C 2.0's Fast Enumeration construct. The chapter concludes with an explanation of Objective-C's exception handling system.

- <sup>n</sup> Chapter 11, "Categories, Extensions, and Security," shows you how to add methods to an existing class without having to subclass it and how to hide the declarations of methods and instance variables that you consider private. The chapter ends with a discussion of Objective-C security issues.
- <sup>n</sup> Chapter 12, "Properties," introduces Objective-C 2.0's *declared properties* feature. Properties are characteristics of an object. A property is usually modeled by one of the object's instance variables. Methods that set or get a property are called *accessor methods*. Using the declared properties feature, you can ask the compiler to synthesize a property's accessor methods and its instance variable for you, thereby saving yourself a considerable amount of effort.
- <sup>n</sup> Chapter 13, "Protocols," covers a different way to characterize objects. A *protocol* is a defined group of methods that a class can choose to implement. In many cases what is important is not an object's class, but whether the object's class *adopts* a particular protocol by implementing the methods declared in the protocol. (More than one class can adopt a given protocol, and a class can adopt more than one protocol.) The Java concept of an interface was borrowed from Objective-C protocols.

#### Part III: Advanced Concepts

The chapters in this section cover memory management in detail and Objective-C blocks.

- <sup>n</sup> Chapter 14, "Memory Management Overview," is a discussion of the problem of memory management and a brief introduction to the two systems of memory management that Objective-C provides.
- <sup>n</sup> Chapter 15, "Reference Counting," covers Objective-C's traditional manual reference counting system. Reference counting is also called *retain counting* or *managed memory*. In a program that uses reference counting, each object keeps a count, called a *retain count*, of the number of other objects that are using it. When that count falls to zero, the object is deallocated. This chapter covers the rules needed to keep your retain counts in good order.
- <sup>n</sup> Chapter 16, "ARC," covers Automatic Reference Counting (ARC). ARC is not a completely different memory management system. Rather, ARC automates Objective-C's traditional reference counting system. ARC is a compile-time process. It analyzes your Objective-C code and inserts the appropriate memory management messages for you.
- <sup>n</sup> Chapter 17, "Blocks," discusses Objective-C 2.0's *blocks* feature. A block is similar to an anonymous function, but, in addition, a block carries the values of the variables in its surrounding context with it. Blocks are a central feature of Apple's Grand Central Dispatch concurrency mechanism.

<sup>n</sup> Chapter 18, "A Few More Things," covers a few minor items that did not fit elsewhere in the book.

#### Part IV: Appendices

- <sup>n</sup> Appendix A, "Reserved Words and Compiler Directives," provides a table of names that have special meaning to the compiler, and a list of Objective-C compiler directives. Compiler directives are words that begin with an @ character; they are instructions to the compiler in various situations.
- <sup>n</sup> Appendix B, "Toll-Free Bridged Classes," gives a list of Foundation classes whose instances have the same memory layout as, and may be used interchangeably with, corresponding objects from the low-level C language Core Foundation framework.
- <sup>n</sup> Appendix C, "32- and 64-Bit," provides a brief discussion of 32-bit and 64-bit environments.
- <sup>n</sup> Appendix D, "The Fragile Base Class Problem," describes a problem that affects some object-oriented programming languages and how Objective-C avoids that problem.
- <sup>n</sup> Appendix E, "Resources for Objective-C," lists books and websites that have useful information for Objective-C developers.

### We Want to Hear from You!

As a reader of this book, you are our most important critic and commentator. We value your opinion and want to know what we're doing right, what we could do better, what areas you'd like to see us publish in, and any other words of wisdom you're willing to pass our way.

You can e-mail or write me directly to let me know what you did or didn't like about this book—as well as what we can do to make our books stronger.

Please note that I cannot help you with technical problems related to the topic of this book, and that due to the high volume of mail I receive, I might not be able to reply to every message.

When you write, please be sure to include this book's title and author as well as your name and phone or e-mail address. I will carefully review your comments and share them with the author and editors who worked on the book.

E-mail: trina.macdonald@pearson.com

Mail: Trina MacDonald Senior Acquisitions Editor Addison-Wesley/Pearson Education, Inc. 1330 6th Avenue New York, NY 10019

# Reader Services

Visit our website and register this book at informit.com/register for convenient access to any updates, downloads, or errata that might be available for this book.

*This page intentionally left blank* 

# **[Acknowledgments](#page-11-0)**

<span id="page-35-0"></span> $\bigwedge$ s anyone who has ever written one knows, even a single-author book is a group effort. This book is no exception. Scott D. Yelich, Andy Lee, Matt Long, Cory Bohon, and Joachim Bean read and commented on the manuscript for the first edition. Scott and Duncan Champney performed the same services for the second edition. The readers not only found mistakes but also forced me to think more carefully about some issues that I had originally glossed over. Steve Peter started me on the path to writing this book, and Daniel Steinberg helped me with an earlier incarnation of it. At Addison-Wesley, I'd like to thank Romny French, Olivia Basegio, and my editors: Chuck Toporek (first edition) and Trina MacDonald (second edition). Chuck was especially sympathetic to my frustrations and grumpiness as a (then) first-time user of MS Word.

Everyone needs a sympathetic ear when things seem not to be going well. My friends Pat O'Brien, Michael Sokoloff, and Bill Schwartz lent one, both while I was writing this book and for several decades before I began it.

Two people deserve special mention:

- <sup>n</sup> Joseph E. Sacco, Ph.D., read several drafts of this book and field-tested the exercises. Joe enthusiastically found some of the darker corners of Objective-C and encouraged me to explore them. He also provided the proverbial "many valuable technical discussions," as well as many valuable non-technical discussions, during the writing of both editions of this book.
- <sup>n</sup> Ekko Jennings read some of the chapters and, in addition, provided moral support and diversions, cooked dinner even when it was my turn, and just generally put up with me while I was writing. When I finished the first edition of this book I told Ekko that if I ever did anything like that again, she could hit me with a brick. To her great credit, she graciously refrained from doing so as I wrote the second edition. Thanks, Chérie.
*This page intentionally left blank* 

# **[About the Author](#page-11-0)**

**Robert Clair** holds a B.A. in Physics from Oberlin College, and an M.A. and Ph.D. in Physics from the University of California, Berkeley. He has more than twenty years of experience in commercial software development, working mainly in CAD, modeling, graphics, and mobile applications. For the past eleven years he has worked primarily in Objective-C on the Mac and now on iOS. Among other programs, he has written ZeusDraw, a vector drawing program for Mac OS X, and ZeusDraw Mobile, a drawing and painting program for iOS. Robert has been the lead programmer on several large commercial iOS apps, including The Street's iPad app. He has also made additions to, and performed surgery and repair work on, various other iOS apps. Robert lives in New York City, where he is the principal of Chromatic Bytes, LLC, an independent consulting and software development company.

*This page intentionally left blank* 

*This page intentionally left blank* 

1

# **[C, the Foundation of](#page-11-0)  Objective-C**

Objective-C is an extension of C. Most of this book concentrates on what Objective-C adds to C. But in order to program in Objective-C, you have to know the basics of C. When you do such mundane things as add two numbers together, put a comment in your code, or use an if statement, you do them the identical way in both C and Objective-C. The non-object part of Objective-C isn't *similar to C*, or *C-like*, it *is* C. Objective-C 2.0 is currently based on the C99 standard for C.

This chapter begins a two-chapter review of C. The review isn't a complete description of C; it covers only the basic parts of the language. Topics such as bit operators, the details of type conversion, Unicode characters, macros with arguments, and other arcana are not mentioned. It is intended as an aide-mémoire for those whose knowledge of C is rusty, or as a quick reference for those who are adept at picking up a new language from context. The following chapter continues the review of C and treats the topics of declaring variables, variable scope, and where in memory C puts variables. If you are an expert  $C/C++$  programmer, you can probably skip this chapter. (However, a review never hurts. I learned some things in the course of writing the chapter.) If you are coming to Objective-C from a different C-like language, such as Java or C#, you should probably at least skim the material. If your only programming experience is with a scripting language, or if you are a complete beginner, you will probably find it helpful to read a book on C in parallel with this book.

#### Note

I recommend that everyone read Chapter 2, "More about C Variables." In my experience, many who should be familiar with the material it contains are not familiar with that material.

There are many books on C. The original Kernighan and Ritchie book, *The C*  Programming Language, is still one of the best.<sup>1</sup> It is the book many people use to learn C. For a language lawyer's view of C, or to explore some of the darker corners of the language, consult *C: A Reference Manual* by Harbison and Steele.<sup>2</sup>

Think for a moment about how you might go about learning a new natural language. The first thing to do is look at how the language is written: Which alphabet does it use? (If it uses an alphabet at all; some languages use pictographs.) Does it read left to right, right to left, or top to bottom? Then you start learning some words. You need at least a small vocabulary to get started. As you build your vocabulary, you can start making the words into phrases, and then start combining your phrases into complete sentences. Finally, you can combine your sentences into complete paragraphs.

This review of C follows roughly the same progression. The first section looks at the structure of a C program, how C code is formatted, and the rules and conventions for naming various entities. The subsequent sections cover variables and operators, which are roughly analogous to nouns and verbs in a natural language, and how they are combined into longer expressions and statements. The last major section covers control statements. Control statements allow a program to do more interesting things than execute statements in a linear sequence. The final section of the review covers the C preprocessor, which allows you to do some programmatic editing of source files before they are sent to the compiler, and the printf function, which is used for character output.

## [The Structure of a C Program](#page-11-1)

This chapter begins by looking at some structural aspects of a C program: the main routine, formatting issues, comments, names and naming conventions, and file types.

#### main Routine

All C programs have a main routine. After the OS loads a C program, the program begins executing with the first line of code in the main routine. The standard form of the main routine is as follows:

```
int main(int argc, const char *argv[]) 
{
  // The code that does the work goes here
  return 0;
}
```
1. Brian W. Kernighan and Dennis M. Ritchie, *The C Programming Language,* Second Edition (Englewood Cliffs, NJ: Prentice Hall, 1988).

2. Samuel P. Harbison and Guy L. Steele, *C: A Reference Manual,* Fifth Edition (Upper Saddle River, NJ: Prentice Hall, 2002).

The key features are:

- <sup>n</sup> The leading int on the first line indicates that main returns an integer value to the OS as a return code.
- The name main is required.
- <sup>n</sup> The rest of the first line refers to command line arguments passed to the program from the OS. main receives argc number of arguments, stored as strings in the array argv. This part isn't important for the moment; just ignore it.
- <sup>n</sup> All the executable code goes between a pair of curly brackets.
- <sup>n</sup> The return 0; line indicates that a zero is passed back to the OS as a return code. In Unix systems (including Mac OS X and iOS), a return code of zero indicates "no error" and any other value means an error of some sort.

If you are not interested in processing command line arguments or returning an error code to the OS (for example, when doing the exercises in the next several chapters), you can use a simplified form of main:

```
int main( void ) 
{
```

```
}
```
The void indicates that this version of main takes no arguments. In the absence of an explicit return statement, a return value of zero is implied.

#### Formatting

Statements are terminated by a semicolon. A whitespace character (blank, tab, or newline) is required to separate names and keywords. C ignores any additional whitespace: Indenting and extra spaces have no effect on the compiled executable; they may be used freely to make your code more readable. A statement can extend over multiple lines; the following three statements are equivalent:

```
distance = rate*time;
   distance = rate * time;
distance = 
    rate * 
        time;
```
#### **Comments**

Comments are notations for the programmer's edification. The compiler ignores them.

C supports two styles of comments:

Anything following two forward slashes  $\langle \ell \rangle$  and before the end of the line is a comment. For example:

```
// This is a comment.
```
Anything enclosed between  $/*$  and  $*/$  is also a comment:

```
/* This is the other style of comment */
```
The second type of comment may extend over multiple lines. For example:

```
/* This is
       a longer
           comment. */
```
It can be used to temporarily "comment out" blocks of code during the development process.

```
This style of comment cannot be nested:
/* /* WRONG - won't compile */ */
```
However, the following is legal:

/\* // OK - You can nest the two slash style of comment \*/

#### Variable and Function Names

Variable and function names in C consist of letters, numbers, and the underscore character (\_):

- <sup>n</sup> The first character must be an underscore or a letter.
- <sup>n</sup> Names are case sensitive: bandersnatch and Bandersnatch are different names.
- <sup>n</sup> There cannot be any whitespace in the middle of a name.

Here are some legal names:

```
j
taxesForYear2012
bananas_per_bunch
bananasPerBunch
```
These names are not legal:

2012YearTaxes rock&roll bananas per bunch

#### Naming Conventions

As a kindness to yourself and anyone else who might have to read your code, you should use descriptive names for variables and functions. bpb is easy to type, but it might leave you pondering when you return to it a year later; whereas bananas per bunch is self-explanatory.

Many plain C programs use the convention of separating the words in long variable and function names with underscores:

```
apples per basket
```
Objective-C programmers usually use *CamelCase* names for variables. CamelCase names use capital letters to mark the beginnings of subsequent words in a name: applesPerBasket

Names beginning with an underscore are traditionally used for variables and functions that are meant to be private, or for internal use:

```
_privateVariable
_leaveMeAlone
```
However, this is a convention; C has no enforcement mechanism to keep variables or functions private.

#### Files

The code for a plain C program is placed in one or more files that have a *.c* filename extension:

*ACProgram.c*

Note

Mac OS X filenames are not case sensitive. The filesystem will remember the case you used to name a file, but it treats *myfile.c*, *MYFILE.c*, and *MyFile.c* as the same filename. However, filenames on iOS *are* case sensitive.

Code that uses the Objective-C objects (the material covered starting in Chapter 3, "An Introduction to Object-Oriented Programming") is placed in one or more files that have a .*m* filename extension:

*AnObjectiveCProgram.m*

#### Note

Because C is a proper subset of Objective-C, it's OK to put a plain C program in a .*m* file.

There are some naming conventions for files that define and implement Objective-C classes (discussed in Chapter 3), but C does not have any formal rules for the part of

the name preceding the filename extension. It is silly, but not illegal, to name the file containing the code for an accounting program

*MyFlightToRio.m*

C programs also use *header files*. Header files usually contain various definitions that are shared by many *.c* and .*m* files. Their contents are merged into other files by using an #include or #import preprocessor directive. (See *Preprocessor* later in this chapter.) Header files have a *.h* filename extension as shown here:

*AHeaderFile.h*

#### Note

It is possible to mix Objective-C and C++ code in the same program. The result is called Objective-C++. Objective-C++ code must be placed in a file with a .*mm* filename extension:

AnObjectiveCPlusPlusProgram.mm

The topic is beyond the scope of this book.

## [Variables](#page-11-1)

A variable is a name for some bytes of memory in a program. When you assign a value to a variable, what you are really doing is storing that value in those bytes. Variables in a computer language are like the nouns in a natural language. They represent items or quantities in the problem space of your program.

C requires that you tell the compiler about any variables that you are going to use by declaring them. A variable declaration has the form

*variabletype name;*

C allows multiple variables to be declared in a single declaration:

*variabletype name1, name2, name3;*

A variable declaration causes the compiler to reserve storage (memory) for that variable. The value of a variable is the contents of its memory location. The next chapter describes variable declarations in more detail. It covers where variable declarations are placed, where the variables are created in memory, and the lifetimes of different classes of variables.

#### Integer Types

C provides the following types to hold integers: char, short, int, long, and long long. Table 1.1 shows the size in bytes of the integer types on 32- and 64-bit executables on Apple systems.

The char type is named *char* because it was originally intended to hold characters, but it is frequently used as an 8-bit integer type.

|             |         | $1000 \pm 1$ and the state of integer types on 100 and may be A |
|-------------|---------|-----------------------------------------------------------------|
| <b>Type</b> | 32-Bit  | 64-Bit                                                          |
| char        | 1 byte  | 1 byte                                                          |
| short       | 2 bytes | 2 bytes                                                         |
| int         | 4 bytes | 4 bytes                                                         |
| long        | 4 bytes | 8 bytes                                                         |
| long long   | 8 bytes | 8 bytes                                                         |
|             |         |                                                                 |

Table 1.1 The Sizes of Integer Types on iOS and Mac OS X

#### Note

iOS executables are 32-bit. Mac OS X executables can be either 32-bit or 64-bit with 64-bit as the default. 32-bit and 64-bit executables are discussed in Appendix C, "32 and 64-Bit."

An integer type can be declared to be unsigned:

```
unsigned char a;
unsigned short b;
unsigned int c;
unsigned long d;
unsigned long long e;
```
When used alone, unsigned is taken to mean unsigned int:

unsigned a; // a is an unsigned int

An unsigned variable's bit pattern is always interpreted as a positive number. If you assign a negative quantity to an unsigned variable, the result is a very large positive number. This is almost always a mistake.

#### Floating-Point Types

C's floating-point types are float, double, and long double. The sizes of the floating-point types are the same in both 32- and 64-bit executables:

```
float aFloat; // floats are 4 bytes
double aDouble; // doubles are 8 bytes
long double aLongDouble; // long doubles are 16 bytes
```
Floating-point values are always signed.

#### Truth Values

Ordinary expressions are commonly used for truth values. Expressions that evaluate to zero are considered false, and expressions that evaluate to non-zero are considered true (see the following sidebar).

#### \_Bool, bool, and BOOL

Early versions of C did not have a defined Boolean type. Ordinary expressions were (and still are) used for Boolean values (truth values). As noted in the text, an expression that evaluates to zero is considered false and one that evaluates to non-zero is considered true. A majority of C code is still written this way.

C99, the current standard for C, introduced a \_Bool type. \_Bool is an integer type with only two allowed values, 0 and 1. Assigning any non-zero value to a \_Bool results in 1:

```
Bool b = 35; // b is now 1
```
If you include the file *stdbool.h* in your source code files, you can use bool as an alias for Bool and the Boolean constants true and false (true and false are just defined as 1 and 0, respectively):

```
#include <stdbool.h>
bool b = true:
```
You will rarely see either Bool or bool in Objective-C code, because Objective-C defines its own Boolean type, BOOL. BOOL is covered in Chapter 3, "An Introduction to Object-Oriented Programming."

#### Initialization

Variables can be initialized when they are declared:

```
int a = 9:
int b = 2*4;
float c = 3.14159;
char d = 'a';
```
A character enclosed in single quote marks is a character constant. It is numerically equal to the encoding value of the character. Here, the variable d has the numeric value of 97, which is the ASCII value of the character a.

#### **Pointers**

A pointer is a variable whose value is a memory address. It "points" to a location in memory.

You declare a variable to be a pointer by preceding the variable name with an \* in the declaration. The following code declares pointerVar to be a variable pointing to a location in memory that holds an integer:

```
int *pointerVar;
```
The unary & operator ("address-of" operator) is used to get the address of a variable so it can be stored in a pointer variable. The following code sets the value of the pointer variable b to be the address of the integer variable a:

```
1 int a = 9;
2 
3 int *b;
4 
5 b = 6a:
```
Now let's take a look at that example line by line:

- <sup>n</sup> Line 1 declares a to be an int variable. The compiler reserves 4 bytes of storage for a and initializes them with a value of 9.
- Line 3 declares **b** to be a pointer to an int.
- <sup>n</sup> Line 5 uses the & operator to get the address of a and then assigns a's address as the value of b.

Figure 1.1 illustrates the process. (Assume that the compiler has located a beginning at memory address 1048880.) The arrow in the figure shows the concept of pointing.

The unary \* operator (called the "contents of" or "dereferencing" operator) is used to set or retrieve the contents of a memory location by using a pointer variable that points to that location. One way to think of this is to consider the expression \*pointerVar to be an alias, another name, for whatever memory location is stored in the contents of pointerVar. The expression \*pointerVar can be used to either set or retrieve the contents of that memory location. In the following code, b is set to the address of a, so \*b becomes an alias for a:

```
int a;
int c;
int *b;
a = 9;b = \&a;c = *b; // c is now 9
*b = 10; // a is now 10
```
Pointers are used in C to reference dynamically allocated memory (see Chapter 2, "More about C Variables"). Pointers are also used to avoid copying large chunks of

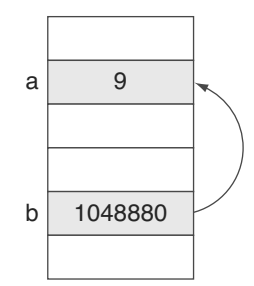

Figure 1.1 Pointer variables

memory, such as arrays and structures (discussed later in this chapter), from one part of a program to another. For example, instead of passing a large structure to a function, you pass the function a pointer to the structure. The function then uses the pointer to access the structure. As you will see later in the book, Objective-C objects are always referenced by pointer.

#### Generic Pointers

A variable declared as a pointer to void is a generic pointer:

```
void *genericPointer;
```
A generic pointer may be set to the address of any variable type:

```
int a = 9:
void *genericPointer;
genericPointer = &a;
```
However, trying to obtain a value from a generic pointer is an error because the compiler has no way of knowing how to interpret the bytes at the address indicated by the generic pointer:

```
int a = 9;
int b;
void *genericPointer;
genericPointer = &a;
b = *qenericPointer; // WRONG - won't compile
```
To obtain a value through a void\* pointer, you must *cast* it to a pointer to a known type:

```
int a = 9;
int b;
void *genericPointer;
genericPointer = &a;
b = *((int*) genericPointer) ; // OK - b is now 9
```
The cast operator (int\*) forces the compiler to consider genericPointer to be a pointer to an integer. (See *Conversion and Casting* later in the chapter.)

C does not check to see that a pointer variable points to a valid area of memory. Incorrect use of pointers has probably caused more crashes than any other aspect of C programming.

## Arrays

A C array is an ordered collection of elements of the same type. C arrays are declared by adding the number of elements in the array, enclosed in square brackets ([]), to the declaration, after the type and array name:

int a[100];

Individual elements of the array are accessed by placing the index of the element in [] after the array name:

 $a[6] = 9$ :

The index is zero-based. In the previous example, the legitimate indices run from 0 to 99. Access to C arrays is not bounds checked on either end. C will blithely let you do the following:

```
int a[100];
a[200] = 25;a[-100] = 30;
```
Using an index outside of the array's bounds lets you trash memory belonging to other variables, resulting in either crashes or corrupted data. Taking advantage of this lack of checking is one of the pillars of mischievous malware.

The bracket notation is just a nicer syntax for pointer arithmetic. The name of an array, without the array brackets, is a pointer variable pointing to the beginning of the array. These two lines are completely equivalent:

 $a[6] = 9;$ 

 $*(a + 6) = 9;$ 

When compiling an expression using pointer arithmetic, the compiler takes into account the size of the type the pointer is pointing to. If a is an array of int, the expression  $*(a + 2)$  refers to the contents of the 4 bytes (one int worth) of memory at an address 8 bytes (two int) beyond the beginning of the array a. However, if a is an array of char, the expression  $*(a + 2)$  refers to the contents of 1 byte (one char worth) of memory at an address 2 bytes (two char) beyond the beginning of the array a.

#### Multidimensional Arrays

Multidimensional arrays are declared as follows:

```
int b[4][10];
```
Multidimensional arrays are stored linearly in memory by rows. Here, b[0][0] is the first element,  $b[0][1]$  is the second element, and  $b[1][0]$  is the eleventh element.

```
Using pointer notation:
```

```
b[i][j]may be written as
```
 $*(b + i * 10 + j)$ 

#### **Strings**

A C string is a one-dimensional array of bytes (type char) terminated by a zero byte. A constant C string is coded by placing the characters of the string between double quote marks (""):

```
"A constant string"
```
When the compiler creates a constant string in memory, it automatically adds the zero byte at the end. But if you declare an array of char that will be used to hold a string, you must remember to include the zero byte when deciding how much space you need. The following line of code copies the five characters of the constant string "Hello" and its terminating zero byte to the array aString:

```
char astring[6] = "Hello";
```
As with any other array, arrays representing strings are not bounds checked. Overrunning string buffers used for program input is a favorite trick of hackers.

A variable of type char\* can be initialized to point to a constant string. You can set such a variable to point at a different string, but you can't use it to modify a constant string:

```
char *aString = "Hello"; 
aString = "World"; 
affing[4] = 'q'; // WRONG - causes a crash, "World" is a constant
```
The first line points aString at the constant string "Hello". The second line changes aString to point at the constant string "World". The third line causes a crash, because constant strings are stored in a region of protected, read-only memory.

#### **Structures**

A structure is a collection of related variables that can be referred to as a single entity. The following is an example of a structure declaration:

```
struct dailyTemperatures
   {
    float high; 
    float low; 
    int year;
     int dayOfYear;
```
};

The individual variables in a structure are called *member variables* or just *members* for short. The name following the keyword struct is a *structure tag*. A structure tag identifies the structure. It can be used to declare variables typed to the structure:

```
struct dailyTemperatures today;
```

```
struct dailyTemperatures *todayPtr;
```
In the preceding example, today is a dailyTemperatures structure, whereas todayPtr is a pointer to a dailyTemperatures structure.

The dot operator (.) is used to access individual members of a structure from a structure variable. The pointer operator  $(-\ge)$  is used to access structure members from a variable that is a pointer to a structure:

```
todayPtr = &today; 
today.high = 68.0;todayPtr->high = 68.0;
```
The last two statements do the same thing.

Structures can have other structures as members. The previous example could have been written like this:

```
struct hiLow
{ 
     float high;
     float low;
}; 
struct dailyTemperatures
{
     struct hiLow tempExtremes; 
     int year;
     int dayOfYear;
};
```
Setting the high temperature for today would then look like this:

```
struct dailyTemperatures today;
today.tempExtremes.high = 68.0;
```
#### Note

The compiler is free to insert padding into a structure to force structure members to be aligned on a particular boundary in memory. You shouldn't try to access structure members by calculating their offset from the beginning of the structure or do anything else that depends on the structure's binary layout.

## typedef

The typedef declaration provides a means for creating aliases for variable types:

```
typedef float Temperature;
```
Temperature can now be used to declare variables, just as if it were one of the builtin types:

```
Temperature high, low;
```
typedefs just provide alternate names for variable types. Here, high and low are still floats. The term *typedef* is often used as a verb when talking about C code, as in "Temperature is typedef'd to float."

#### Enumeration Constants

An enum statement lets you define a set of integer constants:

```
enum woodwind { oboe, flute, clarinet, bassoon };
```
The result of the previous statement is that oboe, flute, clarinet, and bassoon are constants with values of 0, 1, 2, and 3, respectively.

If you don't like going in order from zero, you can assign the values of the constant yourself. Any constant without an assignment has a value one higher than the previous constant:

```
enum woodwind { oboe=100, flute=150, clarinet, bassoon=200 };
```
The preceding statement makes oboe, flute, clarinet, and bassoon equal to 100, 150, 151, and 200, respectively.

The name after the keyword enum is called an *enumeration tag*. Enumeration tags are optional. Enumeration tags can be used to declare variables:

```
enum woodwind soloist;
soloist = oboe;
```
Enumerations are useful for defining multiple constants, and for helping to make your code self-documenting, but they aren't distinct types and they don't receive much support from the compiler. The declaration enum woodwind soloist; shows your intent that soloist should be restricted to one of oboe, flute, clarinet, or bassoon, but unfortunately, the compiler does nothing to enforce the restriction. The compiler considers soloist to be an int, and it lets you assign any integer value to soloist without generating a warning:

```
enum woodwind { oboe, flute, clarinet, bassoon };
enum woodwind soloist;
soloist = 5280; // No complaint from the compiler!
```
Note

You can't have a variable and an enumeration constant with the same name.

## **[Operators](#page-11-1)**

Operators are like verbs. They cause things to happen to your variables.

#### Arithmetic Operators

C has the usual binary operators  $+$ ,  $-$ ,  $*$ , and / for addition, subtraction, multiplication, and division, respectively.

**Note** 

If both operands to the division operator (/) are integer types, C does integer division. Integer division truncates the result of doing the division. The value of 7/2 is 3.

If at least one of the operands is a floating-point type, C promotes any integers in the division expression to float and performs floating-point division. The values of 7.0/2, 7/2.0, and 7.0/2.0 are all 3.5.

## Remainder Operator

The remainder or *modulus* operator (%) calculates the remainder from an integer division. The result of the following expression is 1:

```
int a = 7;
int b = 3;
int c = a<sup>2</sup>b: // c is now 1
```
Both operands of the remainder operator must be integer types.

#### Increment and Decrement Operators

C provides operators for incrementing and decrementing variables:

a++;

```
++a;
```
Both lines add 1 to the value of a. However, there is a difference between the two expressions when they are used as a part of a larger expression. The prefix version, ++a, increments the value of a *before* any other evaluation takes place. It is the incremented value that is used in the rest of the expression. The postfix version, a++, increments the value of a after other evaluations take place. The original value is used in the rest of the expression. This is illustrated by the following example:

```
int a = 9:
int b;
b = a++; // postfix increment
int c = 9:
int d;
d = ++c; // prefix increment
```
The postfix version of the operator increments the variable after its initial value has been used in the rest of the expression. After the code has executed in this example, the value of b is 9 and the value of a is 10. The prefix version of the operator increments the variable's value before it is used in the rest of the expression. In the example, the value of both c and d is 10.

The decrement operators  $a$ -- and  $-a$  behave in a similar manner.

Code that depends on the difference between the prefix and postfix versions of the operator is likely to be confusing to anyone but its creator.

#### **Precedence**

Is the following expression equal to 18 or 22?

 $2 * 7 + 4$ 

The answer seems ambiguous because it depends on whether you do the addition first or the multiplication first. C resolves the ambiguity by making a rule that it does multiplication and division before it does addition and subtraction; so the value of the expression is 18. The technical way of saying this is that multiplication and division have higher *precedence* than addition and subtraction.

If you need to do the addition first, you can specify that by using parentheses:

 $2 * (7 + 4)$ 

The compiler will respect your request and arrange to do the addition before the multiplication.

Note

C defines a complicated table of precedence for all its operators (see [http://en.wikipedia.](http://en.wikipedia.org/wiki/Order_of_operations) [org/wiki/Order\\_of\\_operations\).](http://en.wikipedia.org/wiki/Order_of_operations) But specifying the exact order of evaluation that you want by using parentheses is much easier than trying to remember operator precedences.

## Negation

The unary minus sign (-) changes an arithmetic value to its negative:

```
int a = 9:
int b;
b = -a; // b is now -9
```
## **Comparisons**

C also provides operators for comparisons. The value of a comparison is a truth value. The following expressions evaluate to 1 if they are true and 0 if they are false:

```
a > b // true, if a is greater than b
a < b // true, if a is less than b
a \ge b // true, if a is greater than or equal to b
a <= b // true, if a is less than or equal to b
a == b // true, if a is equal to b
a != b // true, if a is not equal to b
```
**Note** 

As with any computer language, testing for floating-point equality is risky because of rounding errors, and such a comparison is likely to give an incorrect result.

## Logical Operators

The logical operators for AND and OR have the following form:

```
expression1 && expression2 // Logical AND operator
```

```
expression1 || expression2 // Logical OR operator
```
C uses *short circuit evaluation*. Expressions are evaluated from left to right, and evaluation stops as soon as the truth value for the entire expression can be deduced. If *expression1* in an AND expression evaluates to false, the value of the entire expression is false and *expression2* is not evaluated. Similarly, if *expression1* in an OR expression evaluates to true, the entire expression is true and *expression2* is not evaluated. Short circuit evaluation has interesting consequences if the second expression has any side effects. In the following example, if b is greater than or equal to a, the function CheckSomething()is not called (if statements are covered later in this chapter):

```
if ( b < a && CheckSomething( ) )
   {
     ...
   }
```
## Logical Negation

The unary exclamation point (!) is the logical negation operator. After the following line of code is executed, a has the value 0 if *expression* is true (non-zero), and the value 1 if *expression* is false (zero):

a = ! *expression;*

## Assignment Operators

C provides the basic assignment operator:

 $a = b$ :

a is assigned the value of b. Of course, a must be something that is capable of being assigned to. Entities that you can assign to are called *lvalues* (because they can appear on the *left* side of the assignment operators). Here are some examples of lvalues:

```
/* set up */float a;
float b[100]
float *c;
struct dailyTemperatures today;
struct dailyTemperatures *todayPtr;
c = \&a;
```

```
todayPtr = <math>\text{\textdegree}today;
/* legal lvalues */
a = 76;
b[0] = 76;
*c = 76:
today.high = 76;
todayPtr->high = 76;
```
Some things are not *lvalues*. You can't assign to an array name, the return value of a function, or any expression that does not refer to a memory location:

```
float a[100];
int x;
a = 76; // WRONG
x * x = 76: // WRONG
GetTodaysHigh() = 76; // WRONG
```
#### Conversion and Casting

If the two sides of an assignment are of different variable types, the type of the right side is converted to the type of the left side. Conversions from shorter types to longer types don't present a problem. Going the other way, from a longer type to a shorter type, or converting between a floating-point type and an integer type, requires care. Such a conversion can cause loss of significant figures, truncation, or complete nonsense. For example:

```
int a = 14:
float b;
b = a; // OK, b is now 14.0
         // A float can hold approximately 7 significant figures
float c = 12.5;
int d;
d = c; // Truncation, d is now 12
char e = 99;
int f;
f = e; // OK, f is now 99
int q = 333;char h;
h = g; // Nonsense, h is now 77
         // The largest number a signed char can hold is 127
int h = 123456789;
float i = h; // loss of precision
               // A float cannot keep 9 significant figures
```
You can force the compiler to convert the value of a variable to a different type by using a *cast*. In the last line of the following example, the (float) casts force the compiler to convert a and b to float and do a floating-point division:

```
int a = 6:
int b = 4;
float c, d;
c = a / b; // c is equal to 1.0 because integer division truncates
d = (float)a / (float)b; // Floating-point division, d is equal to 1.5
```
You can cast pointers from pointer to one type to pointer to another. Casting pointers can be a risky operation with the potential to trash your memory, but it is the only way to dereference a pointer passed to you typed as void\*. Successfully casting a pointer requires that you understand what type of entity the pointer is "really" pointing to.

## Other Assignment Operators

C also has shorthand operators that combine arithmetic and assignment:

 $a += b;$  $a == b$ ;  $a * = b$ ; a  $/= b$ ;

These are equivalent to the following, respectively:

 $a = a + b;$  $a = a - b;$  $a = a * b$ ;  $a = a / b$ ;

## [Expressions and Statements](#page-12-0)

Expressions and statements in C are the rough equivalent of phrases and sentences in a natural language.

## Expressions

The simplest expressions are just single constants or variables:

```
14
bananasPerBunch
```
Every expression has a *value*. The value of an expression that is a constant is just the constant itself: The value of 14 is 14. The value of a variable expression is whatever value the variable is holding: The value of bananasPerBunch is whatever value it was given when it was last set by initialization or assignment.

Expressions can be combined to create other expressions. The following are also expressions:

```
j + 14a < bdistance = rate * time
```
The value of an arithmetic or logical expression is just whatever you would get by doing the arithmetic or logic. The value of an assignment expression is the value given to the variable that is the target of the assignment.

Function calls are also expressions:

SomeFunction()

The value of a function call expression is the return value of the function.

#### Evaluating Expressions

When the compiler encounters an expression, it creates binary code to evaluate the expression and find its value. For primitive expressions, there is nothing to do: Their values are just what they are. For more complicated expressions, the compiler generates binary code that performs the specified arithmetic, logic, function calls, and assignments.

Evaluating an expression can cause *side effects*. The most common side effects are the change in the value of a variable due to an assignment, or the execution of the code in a function due to a function call.

Expressions are used for their value in various control constructs to determine the flow of a program (see *Program Flow*). In other situations, expressions may be evaluated only for the side effects caused by evaluating them. Typically, the point of an assignment expression is that the assignment takes place. In a few situations, both the value and the side effect are important.

#### **Statements**

When you add a semicolon (;) to the end of an expression, it becomes a *statement*. This is similar to adding a period to a phrase to make a sentence in a natural language. A statement is the code equivalent of a complete thought. A statement is finished executing when all of the machine language instructions that result from the compilation of the statement have been executed, and all of the changes to any memory locations the statement affects have been completed.

## Compound Statements

You can use a sequence of statements, enclosed by a pair of curly brackets, any place where you can use a single statement:

```
{
  timeDelta = time2 – time1;
  distanceDelta = distance2 – distance1;
   averageSpeed = distanceDelta / timeDelta;
}
```
There is no semicolon after the closing bracket. A group like this is called a *compound statement* or a *block*. Compound statements are very commonly used with the control statements covered in the next sections of the chapter.

#### **Note**

The use of the word *block* as a synonym for *compound statement* is pervasive in the C literature and dates back to the beginnings of C. Unfortunately, Apple has adopted the name *block* for its addition of closures to C (see Chapter 17, "Blocks"). To avoid confusion, the rest of this book uses the slightly more awkward name *compound statement*.

## [Program Flow](#page-12-0)

The statements in a program are executed in sequence, except when directed to do otherwise by a for, while, do-while, if, switch, or goto statement or a function call.

- <sup>n</sup> An if statement conditionally executes code depending on the truth value of an expression.
- n The for, while, and do-while statements are used to form loops. In a loop, the same statement or group of statements is executed repeatedly until a condition is met.
- <sup>n</sup> A switch statement chooses a set of statements to execute based on the arithmetic value of an integer expression.
- <sup>n</sup> A goto statement is an unconditional jump to a labeled statement.
- <sup>n</sup> A function call is a jump to the code in the function's body. When the function returns, the program executes from the point after the function call.

These control statements are covered in more detail in the following sections.

#### Note

As you read the next sections, remember that every place it says *statement*, you can use a compound statement.

## if

An if statement conditionally executes code depending on the truth value of an expression. It has the following form:

```
if ( expression )
```
*statement* 

If *expression* evaluates to true (non-zero), *statement* is executed; otherwise, execution continues with the next statement after the if statement. An if statement may be extended by adding an else section:

```
if ( expression )
```
 *statement1* 

else

*statement2*

If *expression* evaluates to true (non-zero), *statement1* is executed; otherwise, *statement2* is executed.

An if statement may also be extended by adding else if sections, as shown here:

```
if ( expression1 )
   statement1
else if ( expression2 )
   statement2
else if ( expression3 )
   statement3
... 
else
   statementN
```
The expressions are evaluated in sequence. When an expression evaluates to non-zero, the corresponding statement is executed and execution continues with the next statement following the if statement. If the expressions are all false, the statement following the else clause is executed. (As with a simple if statement, the else clause is optional and may be omitted.)

#### Conditional Expression

A conditional expression is made up of three sub-expressions and has the following form:

```
expression1 ? expression2 : expression3
```
When a conditional expression is evaluated, *expression1* is evaluated for its truth value. If it is true, *expression2* is evaluated and the value of the entire expression is the value of *expression2*. *expression3* is not evaluated.

If *expression1* evaluates to false, *expression3* is evaluated and the value of the conditional expression is the value of *expression3*. *expression2* is not evaluated.

A conditional expression is often used as shorthand for a simple if statement. For example:

```
a = (b > 0) ? c : d;
```
is equivalent to

if  $(b > 0)$ 

 $a = c;$ 

else

 $a = d$ ;

#### while

The while statement is used to form loops as follows:

```
while ( expression ) statement
```
When the while statement is executed, *expression* is evaluated. If it evaluates to true, *statement* is executed and the condition is evaluated again. This sequence is repeated until *expression* evaluates to false, at which point execution continues with the next statement after the while.

You will occasionally see this construction:

```
while (1)
   {
      ...
   }
```
Since the constant 1 evaluates to true, the preceding is an infinite loop from the while's point of view. Presumably, something in the body of the loop checks for a condition and breaks out of the loop when that condition is met.

## do-while

The do-while statement is similar to the while, with the difference that the test comes after the statement rather than before:

```
do statement while ( expression );
```
One consequence of this is that *statement* is always executed once, independent of the value of *expression*. Situations where the program logic dictates that a loop body be executed at least once, even if the condition is false, are uncommon. As a consequence, do-while statements are rarely encountered in practice.

## for

The for statement is the most general looping construct. It has the following form:

for (*expression1; expression2; expression3*) *statement*

When a **for** statement is executed, the following sequence occurs:

- 1. *expression1* is evaluated once before the loop begins.
- 2. *expression2* is evaluated for its truth value.
- 3. If *expression2* is true, *statement* is executed; otherwise, the loop ends and execution continues with the next statement after the loop.
- 4. *expression3* is evaluated.
- 5. Steps 2, 3, and 4 are repeated until *expression2* becomes false.

*expression1* and *expression3* are evaluated only for their side effects. Their values are discarded. They are typically used to initialize and increment a loop counter variable:

int j;

```
for (j=0; j < 10; j++) {
     // Something that needs doing 10 times
   }
```

```
Note
```
You can also declare the loop variable inside a for statement:

```
for ( int j=0; j < 10; j++ )
  {
   }
```
When you declare the loop variable inside a for statement, it is valid only inside the loop. It is undefined once the loop exits. If you are breaking out of a loop on some condition (see the next section) and you want to examine the loop variable to see what its value was when the condition was met, you must declare the loop variable outside the for statement as shown in the earlier example.

Any of the expressions may be omitted (the semicolons must remain). If *expression2* is omitted, the loop is an infinite loop, similar to while( 1 ):

```
int i;
for (i=0; ; i++)
   {
     ...
     // Check something and exit if the condition is met
   }
```
#### Note

When you use a loop to iterate over the elements of an array, remember that array indices go from zero to one less than the number of elements in the array:

```
int j;
int a[25];
for (j=0; j < 25; j++) {
     // Do something with a[j]
   }
Writing the for statement in the preceding example as
```
for  $(j=1; j \le 25; j++)$ is a common mistake.

## break

The break statement is used to break out of a loop or a switch statement:

```
int j;
for (i=0; j < 100; j++) {
     ...
     if ( someConditionMet ) break; //Execution continues after the loop
  }
```
Execution continues with the next statement after the enclosing while, do, for, or switch statement. When used inside nested loops, break only breaks out of the innermost loop. Coding a break statement that is not enclosed by a loop or a switch causes a compiler error:

error: break statement not within loop or switch

## continue

continue is used inside a while, do-while, or for loop to abandon execution of the current loop iteration. For example:

```
int j;
for (j=0; j < 100; j++) {
     ...
     if ( doneWithIteration ) continue; // Skip to the next iteration
     ...
}
```
When the continue statement is executed, control passes to the next iteration of the loop. In a while or do-while loop, the control expression is evaluated for the next iteration. In a for loop, the iteration (third) expression is evaluated and then the control (second) expression is evaluated. Coding a continue statement that is not enclosed by a loop causes a compiler error.

## Comma Expression

A comma expression consists of two or more expressions separated by commas:

```
expression1, expression2, ..., expressionN
```
The expressions are evaluated in order from left to right, and the value of the entire expression is the value of the right-most sub-expression.

The principal use of the comma operator is to initialize and update multiple loop variables in a for statement. As the loop in the following example iterates, j goes from 0 to MAX-1 and k goes from MAX-1 to 0:

```
int j, k;
for (j=0, k=MAX-1; j < MAX; j++) k--) {
    // Do something
  }
```
When a comma expression is used like this in a for loop, only the side effects of evaluating the sub-expressions are important. The value of the comma expression is discarded. In the preceding example a comma expression is also used to increment j and decrement k after each pass through a for loop.

## switch

A switch branches to different statements based on the value of an integer expression. The form of a switch statement is shown here:

```
switch ( integer_expression )
   {
      case value1: 
         statement 
         break;
      case value2: 
         statement 
         break;
       ... 
      default:
         statement 
         break;
}
```
In a slight inconsistency with the rest of C, each case may have multiple statements without the requirement of a compound statement.

value1, value2, ... must be either integers, character constants, or constant expressions that evaluate to an integer. (In other words, they must be reducible to an integer at compile time.) Duplicate cases with the same integer are not allowed.

When a switch statement is executed, *integer\_expression* is evaluated and the switch compares the result with the integer case labels. If a match is found, execution jumps to the statement after the matching case label. Execution continues in sequence until either a break statement or the end of the switch is encountered. A break causes the execution to jump out to the first statement following the switch.

A break statement is not required after a case. If it is omitted, execution falls through to the following case. If you see the break omitted in existing code, it can be either a mistake (it is an easy one to make) or intentional (if the coder wanted a case and the following case to execute the same code).

If *integer\_expression* doesn't match any of the case labels, execution jumps to the statement following the optional default: label, if one is present. If there is no match and no default:, the switch does nothing, and execution continues with the first statement after the switch.

#### Note

If you use an enum variable as the argument for a switch statement, do not supply a case for each value of the enum, and do not supply a default: case, some compilers will complain with a warning. The Clang (LLVM) compiler currently used by Apple is among those that complain.

#### goto

C provides a goto statement: goto *label*;

When the goto is executed, control is unconditionally transferred to the statement marked with label:, as here:

label: *statement*

- <sup>n</sup> Labels are not executable statements; they just mark a point in the code.
- <sup>n</sup> The rules for naming labels are the same as the rules for naming variables and functions.
- <sup>n</sup> Labels always end with a colon.

Using goto statements with abandon can lead to tangled, confusing code (often referred to as *spaghetti code*). The usual boilerplate advice is "Don't use goto statements." Despite this, goto statements are useful in certain situations, such as breaking out of nested loops (a break statement only breaks out of the innermost loop):

```
int i, j;
```

```
for (i=0; i < MAXI; i++)for (j=0; j < MAXJ; j++) {
         ...
       if ( finished ) goto moreStuff;
     }
moreStuff: statement // more statements
```
#### Note

Whether to use goto statements is one of the longest-running debates in computer science. For a summary of the debate, see [http://david.tribble.com/text/goto.html.](http://david.tribble.com/text/goto.html)

#### Functions

return tax;

}

Functions have the following form:

```
returnType functionName( arg1Type arg1, ..., argNType argN )
{
statements
}
An example of a simple function looks like this:
float salesTax( float purchasePrice, float taxRate )
{
  float tax = purchasePrice * taxRate;
```
#### **Note**

Variables that are declared inside a function are called *local variables*. Local variables are generally valid only from the point they are declared until the end of the function. The range of code for which a variable is valid is called the variable's *scope*. Variable scope is treated in detail in the next chapter.

A function is called by coding the function name followed by a parenthesized list of expressions, one for each of the function's arguments. Each expression type must match the type declared for the corresponding function argument. The following example shows a simple function call:

```
float carPrice = 20000.00:
float stateTaxRate = 0.05:
```

```
float carSalesTax = salesTax( carPrice, stateTaxRate );
```
When the line with the function call is executed, control jumps to the first statement in the function body. Execution continues until a return statement is encountered or the end of the function is reached. Execution then returns to the calling context. The value of the function expression in the calling context is the value set by the return statement.

#### Note

Functions are not required to have any arguments or to return a value. Functions that do not return a value are typed void:

```
void FunctionThatReturnsNothing( int arg1 )
```
You may omit the return statement from a function that does not return a value.

Functions that don't take any arguments are indicated by using empty parentheses for the argument list:

```
int FunctionWithNoArguments()
```
Functions are sometimes executed solely for their side effects. This function prints out the sales tax but changes nothing in the program's state:

```
void printSalesTax ( float purchasePrice, float taxRate )
{
   float tax = purchasePrice * taxRate; 
  printf( "The sales tax is: %f.2\n", tax );
```
}

C functions are *call by value*. When a function is called, the expressions in the argument list of the calling statement are evaluated and their *values* are passed to the function. A function cannot directly change the value of any of the variables in the calling context. This function has no effect on anything in the calling context:

```
void salesTax( float purchasePrice, float taxRate, float carSalesTax )
{
  // Changes the local copy of carSalesTax but not the value of
  // the variable in the calling context 
      carSalesTax = purchasePrice * taxRate; 
      return;
}
```
To change the value of a variable in the calling context, you must pass a pointer to the variable and use that pointer to manipulate the variable's value:

```
void salesTax( float purchasePrice, float taxRate, float *carSalesTax)
{
   *carSalesTax = purchasePrice * taxRate; // this will work 
   return;
}
```
Note

The preceding example is still call by value. The *value* of a pointer to a variable in the calling context is passed to the function. The function then uses that pointer (which it doesn't alter) to set the value of the variable it points to.

## Declaring Functions

When you call a function, the compiler needs to know the types of the function's arguments and return value. It uses this information to set up the communication between the function and its caller. If the code for the function comes before the function call (in the source code file), you don't have to do anything else. If the function is coded after the function call or in a different file, you must declare the function before you use it.

A function declaration repeats the first line of the function, with a semicolon added at the end:

void printSalesTax ( float purchasePrice, float taxRate );

It is a common practice to put function declarations in a header file. The header file is then included (see the next section) in any file that uses the function.

#### Note

Forgetting to declare functions can lead to insidious errors. If you call a function that is coded in another file, and you don't declare the function, neither the compiler nor the linker will complain. But the function will receive garbage for any floating-point argument and return garbage if the function's return type is floating-point. In the absence of a declaration the compiler assumes that argument types and the return type are integers. It then interprets the bit patterns of floating-point arguments or return values as integers, resulting in (wildly) erroneous results.

## **[Preprocessor](#page-12-0)**

When C (and Objective-C) code files are compiled, they are first sent through an initial program, called the *preprocessor*, before being sent to the compiler proper. Lines that begin with a # character are directives to the preprocessor. Using preprocessor directives, you can:

- <sup>n</sup> Import the text of a file into one or more other files at a specified point.
- Create defined constants.
- <sup>n</sup> Conditionally compile code (compile or omit statement blocks depending on a condition).

## Including Files

The following line:

```
#include "HeaderFile.h"
```
causes the preprocessor to insert the text of the file *HeaderFile.h* into the file being processed at the point of the #include line. The effect is the same as if you had used a text editor to copy and paste the text from *HeaderFile.h* into the file being processed.

If the included filename is enclosed in quotation marks (""):

```
#include "HeaderFile.h"
```
the preprocessor will look for *HeaderFile.h* in the same directory as the file being compiled, then in a list of locations that you can supply as arguments to the compiler, and finally in a series of system locations.

If the included file is enclosed in angle brackets (<>):

#include <HeaderFile.h>

the preprocessor will look for the included file only in the standard system locations.

#### Note

In Objective-C,  $\#$ include is superseded by  $\#$ import, which produces the same result, except that it prevents the named file from being imported more than once. If the preprocessor encounters further #import directives for the same header file while working on a given file, the additional #import directives are ignored.

## #define

#define is used for textual replacement. The most common use of #define is to define constants, such as

```
#define MAX_VOLUME 11
```
The preprocessor will replace every occurrence of MAX\_VOLUME in the file being compiled with an 11. A  $#$ define can be continued on multiple lines by placing a backslash (\) at the end of all but the last line in the definition.

Note

If you do this, the  $\setminus$  must be the last thing on the line. Following the  $\setminus$  with something else (such as a comment beginning with //) results in an error.

A frequently used pattern is to place the #define in a header file, which is then included by various source files. You can then change the value of the constant in all the source files by changing the single definition in the header file. The traditional C naming convention for defined constants is to use all capital letters. A traditional Apple naming convention is to begin the constant name with a k and CamelCase the rest of the name:

```
#define kMaximumVolume 11
```
You will encounter both styles, sometimes in the same code.

## Conditional Compilation

The preprocessor allows for conditional compilation:

#if *condition*

 *statements*

#else

 *otherStatements*

#endif

Here, *condition* must be a constant expression that can be evaluated for a truth value at compile time. If *condition* evaluates to true (non-zero), *statements* are compiled, but *otherStatements* are not. If *condition* is false, *statements* are skipped and *otherStatements* are compiled.

The #endif is required, but the #else and the alternative code are optional. A conditional compilation block can also begin with an #ifdef directive:

#ifdef *name*

 *statements*

#endif

The behavior is the same as the previous example, except that the truth value of #ifdef is determined by whether *name* has been #define'd.
<span id="page-72-0"></span>One use of #if is to easily remove and replace blocks of code during debugging:

```
#if 1 statements
#endif
```
By changing the 1 to a 0, *statements* can be temporarily left out for a test. They can then be replaced by changing the 0 back to a 1.

#if and #ifdef directives can be nested, as shown here:

```
#i f 0
#if 1statements
#endif
#endif
```
In the preceding example, the compiler ignores all the code, including the other compiler directives, between the #if 0 and its matching #endif. *statements* are not compiled.

If you need to disable and re-enable multiple statement blocks, you can code each block like this:

 $#if$  DEBUG

*statements*

#### #endif

The defined constant DEBUG can be added or removed in a header file or by using a –D flag in the compile command.

# printf

Input and output (I/O) are not a part of the C language. Character and binary I/O are handled by functions in the C standard I/O library.

```
Note
```
The standard I/O library is one of a set of libraries of functions that is provided with every C environment.

To use the functions in the standard I/O library, you must include the library's header file in your program:

```
#include <stdio.h>
```
The only function covered here is printf, which prints a formatted string to your terminal window (or to the Xcode console window if you are using Xcode). The printf function takes a variable number of arguments. The first argument to printf <span id="page-73-0"></span>is a *format string*. Any remaining arguments are quantities that are printed out in a manner specified by the format string:

```
printf( formatString, argument1, argument2, ... argumentN );
```
The format string consists of ordinary characters and *conversion specifiers*:

- Ordinary characters (not  $\hat{\mathcal{L}}$ ) in the format string are sent unchanged to the output.
- <sup>n</sup> Conversion specifiers begin with a percent sign (%). The letter following the % indicates the type of argument the specifier expects.
- <sup>n</sup> Each conversion specification consumes, in order, one of the arguments following the format string. The argument is converted to characters that represent the value of the argument, and the characters are sent to the output.

The only conversion specifiers used in this book are %d for char and int, %f for float and double, and  $s$ s for C strings. C strings are typed as char\*.

Here is a simple example:

```
int myInt = 9;
float myFloat = 3.145926;
char* myString = "a C string";
printf( "This is an integer: %d, a float: %f, and a string: %s.\n",
     myInt, myFloat, myString );
```
Note

The \n is the *newline character*. It advances the output so that any subsequent output appears on the next line.

The result of the preceding example is

This is an Integer: 9, a float: 3.145926, and a string: a C string.

If the number of arguments following the format string doesn't match the number of conversion specifications, printf ignores the excess arguments or prints garbage for the excess specifications.

#### Note

This book uses printf only for logging and debugging non-object variables, not for the output of a polished program, so this section presents only a cursory look at format strings and conversion specifiers.

printf handles a large number of types, and it provides very fine control over the appearance of the output. A complete discussion of the available types of conversion specifications and how to control the details of formatting is available via the Unix *man* command. To see them, type the following at a terminal window:

man 3 printf

#### <span id="page-74-0"></span>**Note**

The Objective-C Foundation framework provides NSLog, another logging function. It is similar to printf, but it adds the capability to print out object variables. It also adds the program name, the date, and the time in hours, minutes, seconds, and milliseconds to the output. This additional information can be visually distracting if all you want to know is the value of a variable or two, so this book uses printf in some cases where NSLog's additional capability is not required. NSLog is covered in Chapter 3, "An Introduction to Object-Oriented Programming."

# [Command Line Compiling and Debugging](#page-12-0)

When you write programs for Mac OS X or iOS, you should write, compile, and debug your programs using Xcode, Apple's integrated development environment (IDE). You'll learn how to set up a simple Xcode project in Chapter 4, "Your First Objective-C Program." However, for the simple C programs required in the exercises in this chapter and the next chapter, you may find it easier to write the programs in your favorite text editor and then compile and run them from a command line.

#### Compilers and Debuggers

Historically, Apple has used the open-source GNU compiler, gcc, for building iOS and OS X programs. However, in the past several years they have transitioned to using compilers from the open-source LLVM (Low Level Virtual Machine) project. LLVM is not a single compiler; it is a set of modules that can be used to build compilers, debuggers, and related tools. In the first part of the transition Apple used a compiler called llvm-gcc-4.2 that combined the front end from gcc 4.2 with the LLVM code generator and optimizer. The current compiler is the Clang compiler, which combines a new unified parser for C, Objective C, C++, and Objective C++ with the LLVM code generator and optimizer.

Note that Apple refers to the Clang compiler as "LLVM Compiler *N*," where *N* is the current version number—4.0 as of Xcode 4.4.

The Clang compiler has many advantages over llvm-gcc-4.2:

- <sup>n</sup> Clang provides much more informative error messages when you make a mistake.
- $\blacksquare$  Clang is faster than gcc.
- Certain newer features of Objective-C, such as automatic reference counting (ARC), are available only by using the Clang compiler.

Clang is the default compiler in the current version of Xcode. Apple has announced that llvm-gcc-4.2 is "frozen" (no new features or bug fixes) as of Xcode 4.4 and will be removed in a future version of Xcode.

The LLVM project also includes LLDB, a new debugger.

You can find more information on Clang, LLDB, and the LLVM project on the LLVM website: [http://llvm.org.](http://llvm.org)

To compile from the command line, you will need:

- 1. A terminal window. You can use the Terminal app (*/Applications/Utilities/ Terminal*) that comes with Mac OS X. If you are coming from another Unix environment, and you are used to xterms, you may prefer to download and use iTerm, an OS X native terminal application that behaves similarly to an xterm [\(http://iterm.sourceforge.net/\).](http://iterm.sourceforge.net/)
- 2. A text editor. Mac OS X comes with both *vi* and *emacs*, or you can use a different editor if you have one.
- 3. The Apple Developer tools. You can get the current version of Xcode and the Developer tools from the OS X App Store (they're free).

The first step is to check whether the command line tools are installed on your system. At the command prompt type

which clang

If the response is

/usr/bin/clang

your command line tools are already installed. If the response is

clang: Command not found.

the command line tools are not installed on your system and you must use Xcode to install them. To install the command line tools:

- 1. Open Xcode.
- 2. Choose *Xcode > Preferences...* from the menu.
- 3. When the *Preferences* panel opens, click the *Downloads* tab and then click on *Components*.
- 4. Finally, click the *Install* button for *Command Line Tools*.
- 5. When the installation is finished, you may close Xcode.

You are now ready to compile. If your source code file is named *MyCProgram.c*, you can compile it by typing the following at the command prompt:

```
clang -o MyCProgram MyCProgram.c
```
The -o flag allows you to give the compiler a name for your final executable. If the compiler complains that you have made a mistake or two, go back to fix them, and then try again. When your program compiles successfully, you can run it by typing the executable name at the command prompt:

#### MyCProgram

If you want to debug your program using gdb, the GNU debugger, or LLDB, you must use the -g flag when you compile:

```
clang -g -o MyCProgram MyCProgram.c
```
The -g flag causes clang to attach debugging information to the final executable.

To use gdb to debug a program, type gdb followed by the executable name:

gdb MyCProgram

Similarly, to use lldb you type lldb followed by the executable name:

lldb MyCProgram

Documentation for gdb is available at the GNU website, [www.gnu.org/software/](http://www.gnu.org/software/gdb/) [gdb/,](http://www.gnu.org/software/gdb/) or from Apple at [http://developer.apple.com/mac/library/#documentation/](http://developer.apple.com/mac/library/#documentation/DeveloperTools/gdb/gdb/gdb_toc.html) [DeveloperTools/gdb/gdb/gdb\\_toc.html.](http://developer.apple.com/mac/library/#documentation/DeveloperTools/gdb/gdb/gdb_toc.html) In addition, there are many websites with instructions for using gdb. Search for "gdb tutorial."

You can learn more about LLDB by watching the Apple video at [http://devimages.](http://devimages.apple.com/llvm/videos/LLDB_Debugging_Infrastructure.mov) [apple.com/llvm/videos/LLDB\\_Debugging\\_Infrastructure.mov](http://devimages.apple.com/llvm/videos/LLDB_Debugging_Infrastructure.mov) or by going to the LLDB website, <http://lldb.llvm.org/>*.*

# [Summary](#page-12-0)

This chapter has been a review of the basic parts of the C language. The review continues in Chapter 2, "More about C Variables," which covers the memory layout of a C program, declaring variables, variable scope and lifetimes, and dynamic allocation of memory. Chapter 3, "An Introduction to Object-Oriented Programming," begins the real business of this book: object-oriented programming and the object part of Objective-C.

# [Exercises](#page-12-0)

- 1. Write a function that returns the average of two floating-point numbers. Write a small program to test your function and log the output. Next, put the function in a separate source file but "forget" to declare the function in the file that has your main routine. What happens? Now add the function declaration to the file with your main program and verify that the declaration fixes the problem.
- 2. Write another averaging function, but this time try to pass the result back in one of the function's arguments. Your function should be declared like this:

void average( float a, float b, float average )

Write a small test program and verify that your function doesn't work. You can't affect a variable in the calling context by setting the value of a function parameter.

Now change the function and its call to pass a pointer to a variable in the calling context. Verify that the function can use the pointer to modify a variable in the calling context.

 3. Assume that you have a function, int flipCoin(), that randomly returns a 1 to represent heads or a 0 to represent tails. Explain how the following code fragment works:

```
int flipResult;
if ( flipResult = flipCoin() )
   printf( "Heads is represented by %d\n", flipResult );
else
   printf( "Tails is represented by %d\n", flipResult );
```
As you will see in Chapter 6, "Classes and Objects," an if condition similar to the one in the preceding example is used in the course of initializing an Objective-C object.

- 4. An identity matrix is a square array of numbers with ones on the diagonal (the elements where the row number equals the column number) and zero everywhere else. The 2×2 identity matrix looks like this:
	- $\begin{bmatrix} 1 & 0 \end{bmatrix}$  $\begin{vmatrix} 0 & 1 \end{vmatrix}$

Write a program that calculates and stores the 4×4 identity matrix. When your program is finished calculating the matrix, it should output the result as a nicely formatted square array.

 5. Fibonacci numbers ([http://en.wikipedia.org/wiki/Fibonacci\\_number\)](http://en.wikipedia.org/wiki/Fibonacci_number) are a numerical sequence that appears in many places in nature and in mathematics. The first two Fibonacci numbers are defined to be 0 and 1. The nth Fibonacci number is the sum of the previous two Fibonacci numbers:

 $F_n = F_{n-1} + F_{n-2}$ 

Write a program that calculates and stores the first 20 Fibonacci numbers. After calculating the numbers, your program should output them, one on a line, along with their index. The output lines should be something like this:

```
Fibonacci Number 2 is: 1
```
Use a #define to control the number of Fibonacci numbers your program produces, so that it can be easily changed.

- 6. Rewrite your program from the previous exercise to use a while loop instead of a for loop.
- 7. What if you are asked to calculate the first 75 Fibonacci numbers? If you are using ints to store the numbers, there is a problem. You will find that the 47th Fibonacci number is too big to fit in an  $int.$  How can you fix this?
- 8. Judging by the number of tip calculators available in the iOS App Store, a substantial fragment of the population has forgotten how to multiply. Help out those who can't multiply but can't afford an iPhone. Write a program that calculates a 15% tip on all check amounts between \$10 and \$50. (For brevity, go by \$0.50 increments.) Show both the check amount and the tip.
- 9. Now make the tip calculator look more professional. Add a column for 20% tips (Objective-C programmers eat in classy joints). Place the proper headers on each column and use a pair of nested loops so that you can output a blank line after every \$10 increment.

Using the conversion specification %.2f instead of %f will limit the check and tip output to two decimal places. Using \$\$ in the format string will cause printf to output a single % character.

- 10. Define a structure that holds a rectangle. Do this by defining a structure that holds the coordinates of a point and another structure that represents a size by holding a width and a height. Your rectangle structure should have a point that represents the lower-left corner of the rectangle and a size. (The Cocoa frameworks define structures like these, but make your own for now.)
- 11. One of the basic tenets of efficient computer graphics is "Don't draw if you don't have to draw." Graphics programs commonly keep a bounding rectangle for each graphic object. When it is time to draw the graphic on the screen, the program compares the graphic's bounding rectangle with a rectangle representing the window. If there is no overlap between the rectangles, the program can skip trying to draw the graphic. Overall, this is usually a win; comparing rectangles is much cheaper than drawing graphics.

Write a function that takes two rectangle structure arguments. (Use the structures that you defined in the previous exercise.) Your function should return 1 if there is a non-zero overlap between the two rectangles, and 0 otherwise. Write a test program that creates some rectangles and verify that your function works.

*This page intentionally left blank* 

# **[Index](#page-23-0)**

\* (asterisk) contents of operator, [11](#page-48-0) multiplication operator, [16](#page-53-0) in pointer declaration, [10](#page-47-0) @ (at sign) compiler directives, [69](#page--1-0) literal strings, [69](#page--1-0) % (percent sign) conversion specifier, [36](#page-73-0) modulus operator, [17](#page-54-0) (underscore) in names, [6,](#page-43-0) [7](#page-44-0) reserved use, [246, 262](#page--1-0) : (colon), method arguments, [62, 98](#page--1-0) . (dot) dot syntax, [272](#page--1-0) . (dot), accessing member variables, [15](#page-52-0) - (minus sign) negation operator, [18](#page-55-0) subtraction operator, [16](#page-53-0) -- (minus signs), decrement operator, [17](#page-54-0) ( ) (parentheses), in operator precedence, [18](#page-55-0) { } (curly brackets) compound statement, [50](#page--1-0) hiding instance variable declarations, [244](#page--1-0) scope of autorelease pools, [309](#page--1-0) & (ampersand), "address-of" operator, [10](#page-47-0) \ (backslash), continuation character, [34](#page-71-0) ^ (caret), in block literals, [362](#page--1-0) = (equal sign), assignment operator, [19–](#page-56-0)[20](#page-57-0)

! (exclamation point), logical negation operator, [19](#page-56-0) - (hyphen), declaring instance methods, [62, 98](#page--1-0) -> (pointer operator), accessing member variables, [15](#page-52-0) / (slash), division operator, [16–](#page-53-0)[17](#page-54-0) /\*...\*/ (slash asterisk...), comment indicator, [6](#page-43-0) // (slashes), comment indicators, [6](#page-43-0) " " (quotation marks), enclosing filenames, [33](#page-70-0) [] (square brackets) declaring arrays, [12–](#page-49-0)[13](#page-50-0) message expression, [66, 100](#page--1-0) + (plus sign) addition operator, [16](#page-53-0) declaring class methods, [63,](#page--1-0) [98, 152](#page--1-0) ++ (plus signs), increment operator, [17](#page-54-0) ; (semicolon), statement terminator, [5,](#page-42-0) [22](#page-59-0) ~ (tilde), home directory indicator, [76](#page--1-0) 3D graphics, [177](#page--1-0) 32-bit support, [395–398](#page--1-0) 64-bit support, [395–398](#page--1-0)

## A

Abstract classes, [129–131](#page--1-0) Abstract methods, [130–131](#page--1-0) Access control instance variables, [242–243](#page--1-0) methods, [246](#page--1-0)

Accessor methods. *See also* @property directive. calling, shorthand, [272–274, 275](#page--1-0) declaring, [254, 255–258](#page--1-0) dot syntax, [272–274, 275](#page--1-0) getters, [253](#page--1-0) implementing, [255–258](#page--1-0) setters, [253, 271](#page--1-0) syntax, [256–258](#page--1-0) using properties, [258–260](#page--1-0) Aliases for types, declaring in C language, [15–](#page-52-0)[16](#page-53-0) Aligning structures, C language variables, [15](#page-52-0) allObjects method, [216–217](#page--1-0) alloc method autorelease, [153](#page--1-0) in class clusters, [182](#page--1-0) combined with init, [134](#page--1-0) object allocation, [131–132](#page--1-0) Allocating memory, Objective-C, [67–68](#page--1-0) allocWithZone method, [132](#page--1-0) allValues method, [216–217](#page--1-0) Ampersand (&), "address-of" operator, [10](#page-47-0) Ancestor classes, [128](#page--1-0) AND operator, [19](#page-56-0) Anonymous functions. *See* Blocks. AppKit framework, [169–171](#page--1-0) ARC (Automatic Reference Counting). *See also* Reference counting. autorelease pools, [346](#page--1-0) blocks, [371–373](#page--1-0) casting to and from void\*, [343–346](#page--1-0) with Core Foundation framework. *See* Core Foundation framework, with ARC. enabling/disabling, [347–348](#page--1-0) exceptions, [346](#page--1-0) functional description, [326–328](#page--1-0) HelloObjectiveC.m program, [88](#page--1-0)

iOS, [347](#page--1-0) limitations, [326](#page--1-0) Mac OS X, [347](#page--1-0) memory warnings, [333](#page--1-0) mutual retention, [337–340](#page--1-0) optimization phase, [333](#page--1-0) overview, [300](#page--1-0) properties, [336–337](#page--1-0) property attributes, [269](#page--1-0) purpose of, [325–326](#page--1-0) retain cycles, [337–340](#page--1-0) runtime functions, [349](#page--1-0) strong attribute, [269](#page--1-0) system requirements, [300](#page--1-0) unsafe unretained attribute, [269](#page--1-0) weak attribute, [269](#page--1-0) weak system, [334](#page--1-0) zeroing weak references, [334](#page--1-0) ARC (Automatic Reference Counting), rules for autorelease messages, [328](#page--1-0) dealloc method, [328–329](#page--1-0) invoking memory management methods, [328](#page--1-0) method declarations, [330–331](#page--1-0) method naming conventions, [329–330](#page--1-0) Objective-C pointers and C structs, [331–332](#page--1-0) ownership, [329–330](#page--1-0) release messages, [328](#page--1-0) retain messages, [328](#page--1-0) retainCount messages, [328](#page--1-0) [super dealloc] method, [329](#page--1-0) ARC (Automatic Reference Counting), variables \_\_autoreleasing, [334–335](#page--1-0) declaring, [336](#page--1-0) *vs.* manual reference counting, [336](#page--1-0)

\_\_strong, [332–333,](#page--1-0) [336](#page--1-0) unsafe unretained, 332, [335–336](#page--1-0) \_\_weak, [334](#page--1-0) Arguments C language functions, [31](#page-68-0) in methods, [98–99](#page--1-0) Arithmetic operators, C language, [16–](#page-53-0)[17](#page-54-0) Arrays. *See also* NSArray. associative, [191.](#page--1-0) *See also* NSDictionary. bounds checking, [189](#page--1-0) C language, [12–](#page-49-0)[13.](#page-50-0) *See also* Enumeration constants. description, [188](#page--1-0) extracting objects from sets, [216–217](#page--1-0) of function pointers, [355](#page--1-0) length, finding, [189](#page--1-0) memory management, [190–191](#page--1-0) assign attribute, [264](#page--1-0) Assigning instance variables, [264](#page--1-0) Assignment operators, C language, [19–](#page-56-0)[20,](#page-57-0) [21](#page-58-0) Associative arrays, [191.](#page--1-0) *See also* NSDictionary. Asterisk (\*) contents of operator, [11](#page-48-0) multiplication operator, [16](#page-53-0) in pointer declaration, [10](#page-47-0) At sign (@) compiler directives, [69](#page--1-0) literal strings, [69](#page--1-0) Atomicity, instance variables, [265](#page--1-0) Audio processing, framework for, [176–177](#page--1-0) auto keyword, [47](#page--1-0) Automatic Reference Counting (ARC). *See* ARC (Automatic Reference Counting). Automatic variables, C language, [44–45, 50.](#page--1-0) *See also* Local variables.

Autorelease definition, [309](#page--1-0) iOS, [313](#page--1-0) object lifecycle, [311](#page--1-0) autorelease messages, [328](#page--1-0) autorelease method, [310](#page--1-0) Autorelease pools ARC, [346](#page--1-0) creating your own, [313–314](#page--1-0) managing, [310–312](#page--1-0) memory usage, [313–314](#page--1-0) overview, [309](#page--1-0) prior to Clang compiler, [312](#page--1-0) @autoreleasepool directive, [309–314](#page--1-0) \_\_autoreleasing, [334–335](#page--1-0)

# B

Backslash (\), continuation character, [34](#page-71-0) Bitmapped images, drawing, [171](#page--1-0) Blanks, as separators in C language, [5](#page-42-0) Block pointers, [362–363](#page--1-0) \_\_block type modifier, [365–366](#page--1-0) Block variables under ARC, [373](#page--1-0) *vs.* block pointers, [363](#page--1-0) copying, [368](#page--1-0) overview, [365–366](#page--1-0) Block copy( ) function, 367-369 Block\_release( ) function, [368–369](#page--1-0) Blocks. *See also* Compound statements. accessing variables, [363–365](#page--1-0) ARC, [371–373](#page--1-0) capturing self, [369–371](#page--1-0) code maintenance issues, [378](#page--1-0) copying, [367–368, 369](#page--1-0) declaring, [362](#page--1-0) encapsulation, [377](#page--1-0)

Blocks (*continued*) function oriented *vs.* object oriented, [377](#page--1-0) *vs.* functions, [362](#page--1-0) global, [367](#page--1-0) iOS, [353](#page--1-0) Mac OS X, [353](#page--1-0) memory management, [368–369](#page--1-0) as Objective-C objects, [367](#page--1-0) potential problems, [371–373,](#page--1-0) [377–378](#page--1-0) stacks, [366](#page--1-0) Blocks, in Cocoa collection classes, [374–375](#page--1-0) concurrency with NSOperationQueue, [374](#page--1-0) debugger breakpoints, [377](#page--1-0) did-end callbacks, [375–376](#page--1-0) GCD, [374](#page--1-0) style issues, [377](#page--1-0) thread pools, [374](#page--1-0) Books and publications. *See also* Documentation; Resources for Objective-C. *C: A Reference Manual* (Harbison and Steele), [4,](#page-41-0) [403](#page--1-0) *The C Programming Language* (Kernighan and Ritchie), [4,](#page-41-0) [403](#page--1-0) *Cocoa Design Patterns* (Buck and Yacktman), [4,](#page-41-0) [403](#page--1-0) *Cocoa Programming Developer's Handbook* (Chisnall), [169](#page--1-0) *Cocoa Programming for Mac OS X* (Hillegass), [169](#page--1-0) *Concurrency Programming Guide* (Apple), [374](#page--1-0) *Learning iPad Programming...* (Turner and Harrington), [171](#page--1-0) *Mac OS X Internals: A Systems Approach* (Singh), [403](#page--1-0) *Objective-C Feature Availability Index* (Apple), [387](#page--1-0)

*Programming with Quartz* (Gelphman and Laden), [176](#page--1-0) bool, C language, [10](#page-47-0) \_Bool, C language, [10](#page-47-0) BOOL keyword description, [71](#page--1-0) in if statements, [209–211](#page--1-0) Boolean types, C language, [10](#page-47-0) Bounds checking arrays, [189](#page--1-0) Boxed expressions, [200–202](#page--1-0) break statements, C language, [27,](#page-64-0) [29](#page-66-0) Breaking out of loops, C language. *See* break statements; continue statements; go to switch statements. Building programs. *See* HelloObjectiveC.m program; Xcode. Bytes, as Objective-C objects. *See* NSData.

# C

*C: A Reference Manual* (Harbison and Steele), [4,](#page-41-0) [403](#page--1-0) .c filename extension, [7](#page-44-0) C language boxed expressions, [201–202](#page--1-0) compiling/debugging, [37–](#page-74-0)[39](#page-76-0) expressions, [21–](#page-58-0)[22](#page-59-0) strings, boxed expressions, [201–202](#page--1-0) C language, functions arguments, [31](#page-68-0) call by value, [31–](#page-68-0)[32](#page-69-0) calling, [31](#page-68-0) calling from Objective-C, [250–251](#page--1-0) declaring, [32](#page-69-0) failure to declare, [32](#page-69-0) in header files, [32](#page-69-0) local variables, [31](#page-68-0) return statements, omitting, [31](#page-68-0) returning values, [31](#page-68-0)

side effects, [31](#page-68-0) syntax, [30](#page-67-0) variable values, changing, [32](#page-69-0) void type, [31](#page-68-0) C language, loops breaking out of. *See* break statements; continue statements; go to switch statements. comma expressions, [28](#page-65-0) do-while, [26,](#page-63-0) [28](#page-65-0) for, [26,](#page-63-0) [28](#page-65-0) initializing variables, [28](#page-65-0) updating variables, [28](#page-65-0) while, [25,](#page-62-0) [28](#page-65-0) C language, operators arithmetic, [16–](#page-53-0)[17](#page-54-0) assignment, [19–](#page-56-0)[20,](#page-57-0) [21](#page-58-0) casting, [20–](#page-57-0)[21](#page-58-0) comparisons, [18–](#page-55-0)[19](#page-56-0) conversion, [20–](#page-57-0)[21](#page-58-0) decrement, [17](#page-54-0) definition, [16](#page-53-0) increment, [17](#page-54-0) integer division, [17](#page-54-0) logical negation, [19](#page-56-0) logical operators, [19](#page-56-0) negation, [18](#page-55-0) precedence, [18](#page-55-0) prefix *vs.* postfix, [17](#page-54-0) short circuit evaluation, [19](#page-56-0) C language, pointers  $\star$  (asterisk), in pointer declaration, [10](#page-47-0) casting, [12](#page-49-0) generic, [12](#page-49-0) overview, [10–](#page-47-0)[12](#page-49-0) void\*, getting values from, [12](#page-49-0)

C language, preprocessor conditional compilation, [34–](#page-71-0)[35](#page-72-0) #define directive, [33–](#page-70-0)[34](#page-71-0) defining constants, [33–](#page-70-0)[34](#page-71-0) #else directive, [34–](#page-71-0)[35](#page-72-0) #endif directive, [34–](#page-71-0)[35](#page-72-0) #if directive, [34–](#page-71-0)[35](#page-72-0) #ifdef directive, [34–](#page-71-0)[35](#page-72-0) #import directive, [33](#page-70-0) #include directive, [33](#page-70-0) including files, [33](#page-70-0) overview, [33](#page-70-0) printf function, [35–](#page-72-0)[36](#page-73-0) printing formatted strings, [35–](#page-72-0)[36](#page-73-0) C language, program flow break statements, [27,](#page-64-0) [29](#page-66-0) breaking out of loops. *See* break statements; continue statements; go to switch statements. comma expressions, [28](#page-65-0) conditional execution, [24](#page-61-0) conditional expressions, [25](#page-62-0) continue statements, [28](#page-65-0) do-while loops, [26,](#page-63-0) [28](#page-65-0) else if sections, [24](#page-61-0) else sections, [24](#page-61-0) for loops, [26,](#page-63-0) [28](#page-65-0) functions, [30–](#page-67-0)[32](#page-69-0) go to switch statements, [29–](#page-66-0)[30](#page-67-0) if statements, [24](#page-61-0) overview, [23](#page-60-0) switch statements, [28,](#page-65-0) [29](#page-66-0) while loops, [25,](#page-62-0) [28](#page-65-0) C language, statements blocks. *See* Compound statements. compound, [23](#page-60-0) overview, [22](#page-59-0)

C language, structure /\*...\*/ (slash asterisk...), comment indicator, [6](#page-43-0) // (slashes), comment indicators, [6](#page-43-0) \_ (underscore), in names, [6,](#page-43-0) [7](#page-44-0) ; (semicolon), statement terminator, [5](#page-42-0) blanks, as separators, [5](#page-42-0) CamelCase names, [7](#page-44-0) case sensitivity, names, [6](#page-43-0) comments, [5–](#page-42-0)[6](#page-43-0) formatting, [5](#page-42-0) function names, [6](#page-43-0) header files, [8](#page-45-0) main routine, [4–](#page-41-0)[5](#page-42-0) naming conventions, [7](#page-44-0) newline characters, as separators, [5](#page-42-0) tabs, as separators, [5](#page-42-0) variable names, [6](#page-43-0) whitespace characters, as separators, [5](#page-42-0) whitespace characters, in names, [6](#page-43-0) C language, variables . (dot), accessing member variables, [15](#page-52-0) & (ampersand), "address-of" operator, [10](#page-47-0) \* (asterisk), contents of operator, [11](#page-48-0) \* (asterisk), in pointer declaration, [10](#page-47-0) -> (pointer operator), accessing member variables, [15](#page-52-0) [] (square brackets), declaring arrays, [12–](#page-49-0)[13](#page-50-0) aliases for types, declaring, [15–](#page-52-0)[16](#page-53-0) arrays, [12–](#page-49-0)[13](#page-50-0) auto keyword, [47](#page--1-0) automatic, [44–45](#page--1-0) Boolean types, [10](#page-47-0) const keyword, [48–49](#page--1-0) as constants, [48–49](#page--1-0)

declaration keywords, [46–49.](#page--1-0) *See also specific keywords*. declared inside functions. *See* Local variables. dynamic allocation, [52–54](#page--1-0) enumeration constants, [16](#page-53-0) enumeration tags, [16](#page-53-0) extern keyword, [47](#page--1-0) external, [46, 51](#page--1-0) floating-point types, [9.](#page-46-0) *See also specific types*. function parameters, [45](#page--1-0) in functions or subroutines. *See* Automatic variables; Local variables. generic pointers, [12](#page-49-0) initialization, [10](#page-47-0) integer types, [8–](#page-45-0)[9.](#page-46-0) *See also specific types*. member variables, [14–](#page-51-0)[15](#page-52-0) memory layout, [43–44](#page--1-0) overview, [8](#page-45-0) pointers, [10–](#page-47-0)[12](#page-49-0) register keyword, [48](#page--1-0) scope, [50–51](#page--1-0) static, [47–48](#page--1-0) static allocation, [51–52](#page--1-0) static keyword, [47–48](#page--1-0) static *vs.* static, [51](#page--1-0) storing in registers, [48](#page--1-0) strings, [14](#page-51-0) structure tags, [14–](#page-51-0)[15](#page-52-0) structures, [14–](#page-51-0)[15](#page-52-0) truth values, [10](#page-47-0) typedef declaration, [15–](#page-52-0)[16](#page-53-0) unsigned, [9](#page-46-0) virtual address space, [44](#page--1-0) volatile, [49](#page--1-0) volatile keyword, [49](#page--1-0) C numeric types, in Objective-C. *See* NSNumber.

*The C Programming Language* (Kernighan and Ritchie), [4,](#page-41-0) [403](#page--1-0) Call by value, C language functions, [31–](#page-68-0)[32](#page-69-0) Callbacks, function pointers, [356–358](#page--1-0) Calling C language functions, [31](#page-68-0) Caret (^), in block literals, [362](#page--1-0) Case sensitivity C language names, [6](#page-43-0) CamelCase names, [7](#page-44-0) iOS filenames, [7](#page-44-0) Mac OS X filenames, [7](#page-44-0) Objective-C, [68–69](#page--1-0) Casting C language pointers, [12](#page-49-0) hiding casts, [343](#page--1-0) and ownership, ARC, [342–343](#page--1-0) to and from void\*, ARC, [343–346](#page--1-0) Casting operators, C language, [20–](#page-57-0)[21](#page-58-0) @catch blocks, [225–226](#page--1-0) @catch directive, [226–227](#page--1-0) **Categories** breaking classes into multiple files, [237](#page--1-0) controlling method visibility, [237–238](#page--1-0) overriding methods, [236](#page--1-0) overview, [233–236](#page--1-0) *vs.* subclasses, [234, 236–237](#page--1-0) CFBridgingRelease( ) macro, [343](#page--1-0) CFBridgingRetain( ) macro, [343](#page--1-0) CGFloat, [73](#page--1-0) CGPoint, [205](#page--1-0) CGRect, [205](#page--1-0) CGSize, [205](#page--1-0) char type, [8–](#page-45-0)[9.](#page-46-0) *See also* Strings. Clang Static Analyzer, [325](#page--1-0) @class directive, [121](#page--1-0) Class hierarchies, subclassing, [128–129](#page--1-0)

Class libraries. *See* Frameworks. class method getting object class, [151](#page--1-0) introspection, [115–117](#page--1-0) pointers to class objects, [150–152](#page--1-0) Class methods convenience constructors, [153–155](#page--1-0) declaring, [63,](#page--1-0) [152](#page--1-0) initialized instances, getting, [153–155](#page--1-0) initializing, [156–157](#page--1-0) singletons, [155–156](#page--1-0) Class objects. *See also* Class methods. overview, [149–150](#page--1-0) pointers to. *See* Class type. Class type, [72,](#page--1-0) [150–152](#page--1-0) Class variables definition, [150](#page--1-0) mimicking, [158–163](#page--1-0) class-dump tool, [249](#page--1-0) Classes (object-oriented), [58](#page--1-0) Classes (Objective-C) adding instance variables to, [238–240](#page--1-0) adding methods to. *See* Categories. breaking into multiple files, [237](#page--1-0) Class type, [72](#page--1-0) discovering at execution time. *See* Introspection. displaying contents of, [249](#page--1-0) Foundation framework. *See* Foundation classes. implementation section, [63](#page--1-0) interface section, [61–63](#page--1-0) modifying or extending. *See* Inheritance. names as types, [64](#page--1-0) naming conventions, [61](#page--1-0)

Classes (Objective-C) (*continued*) toll-free bridging, summary of, [393–](#page--1-0) [394.](#page--1-0) *See also specific classes*. Classes (Objective-C), defining. *See also* Subclassing. @class directive, [121](#page--1-0) forward declaration, [121](#page--1-0) implementation section, [63, 122–123](#page--1-0) imports, [122–123](#page--1-0) inheritance, [63](#page--1-0) interface section, [61–63,](#page--1-0) [119–121, 123](#page--1-0) overview, [61, 119](#page--1-0) Closures. *See* Blocks. *Cocoa Design Patterns* (Buck and Yacktman), [4,](#page-41-0) [403](#page--1-0) Cocoa framework. *See also* Mac OS X. AppKit framework, [169](#page--1-0) Core Data framework, [169](#page--1-0) documentation, [398](#page--1-0) Foundation framework, [169](#page--1-0) primary frameworks, [169.](#page--1-0) *See also specific frameworks*. Cocoa framework, blocks collection classes, [374–375](#page--1-0) concurrency with NSOperationQueue, [374](#page--1-0) debugger breakpoints, [377](#page--1-0) did-end callbacks, [375–376](#page--1-0) GCD, [374](#page--1-0) style issues, [377](#page--1-0) thread pools, [374](#page--1-0) *Cocoa Programming Developer's Handbook* (Chisnall), [169](#page--1-0) *Cocoa Programming for Mac OS X*  (Hillegass), [169](#page--1-0) Cocoa Touch framework, [170.](#page--1-0) *See also* IOS; *specific frameworks*. Collection classes, blocks, [374–375](#page--1-0)

Collections C numeric types, [193–194.](#page--1-0) *See also* NSNumber. iterating over. *See* for ... in statements; for statements; while statements. key-value pairs, [191–192](#page--1-0) mathematical sets, [192–193](#page--1-0) Colon (:), method arguments, [62, 98](#page--1-0) Comma expressions, C language, [28](#page-65-0) Comments, C language, [5–](#page-42-0)[6](#page-43-0) Comparisons operators, C language, [18–](#page-55-0)[19](#page-56-0) Compiler directives. *See also specific directives*. description, [69](#page--1-0) summary of, [391–392](#page--1-0) Compiling 32-bit *vs.* 64-bit, [397–398](#page--1-0) C language, [37–](#page-74-0)[39](#page-76-0) Clang compiler, [37](#page-74-0) LLVM (Low Level Virtual Machine), [37](#page-74-0) Compound statements, C language. *See also* Blocks. description, [23](#page-60-0) enclosing scope, [50–51](#page--1-0) scope, [50–51](#page--1-0) *Concurrency Programming Guide* (Apple), [374](#page--1-0) Conditional compilation, C language, [34–](#page-71-0)[35](#page-72-0) Conditional execution, C language, [24](#page-61-0) Conditional expressions, C language, [25](#page-62-0) conformsToProtocol method, [291](#page--1-0) const keyword, [48–49](#page--1-0) **Constants** defining, C language, [33–](#page-70-0)[34](#page-71-0) variables as, [48–49](#page--1-0) continue statements, C language, [28](#page-65-0)

Controls, GUI iOS. *See* UIKit framework. Mac OS X. *See* AppKit framework. messaging, [102](#page--1-0) Convenience constructors, [153–155, 308–](#page--1-0) [309, 312–313](#page--1-0) Conversion operators, C language, [20–](#page-57-0)[21](#page-58-0) Conversion specifiers, [36](#page-73-0) copy attribute, [264](#page--1-0) copy method autorelease, [153](#page--1-0) copying objects, [141–146](#page--1-0) owning objects, [306](#page--1-0) Copying block variables, [368](#page--1-0) blocks, [367–368, 369](#page--1-0) instance variables, [264](#page--1-0) Copying, objects deep copies, [142](#page--1-0) immutable copies, [142–143](#page--1-0) mutable copies, [142–143](#page--1-0) overview, [141–142](#page--1-0) shallow copies, [142](#page--1-0) to take ownership, [306](#page--1-0) in your own classes, [143–146](#page--1-0) copyWithZone: method, [141–142,](#page--1-0) [306](#page--1-0) Core Animation framework, [176](#page--1-0) Core Audio framework, [176](#page--1-0) Core Data framework, [169](#page--1-0) Core Foundation framework. *See also* Frameworks. memory management, [173–174](#page--1-0) opaque pointers, [173](#page--1-0) overview, [172–173](#page--1-0) toll-free bridging, [174–175](#page--1-0) Core Foundation framework, with ARC casting and ownership, [342–343](#page--1-0)

hiding casts, [343](#page--1-0) objects returned from methods, [341](#page--1-0) overview, [340–341](#page--1-0) toll-free bridging, [341–342](#page--1-0) Core Graphics framework CGPoint, [205](#page--1-0) CGRect, [205](#page--1-0) CGSize, [205](#page--1-0) overview, [175–176](#page--1-0) points, [205](#page--1-0) rectangles, [205](#page--1-0) sizes, [205](#page--1-0) Core Image framework, [176](#page--1-0) Curly brackets ({ }) compound statement, [50](#page--1-0) hiding instance variable declarations, [244](#page--1-0) scope of autorelease pools, [309](#page--1-0) Cycles. *See* Retain cycles.

# $\mathsf{D}$

Data segment, [44](#page--1-0) dealloc method. *See also* Freeing memory; Memory management; release method. deallocating objects, [306–308](#page--1-0) description, [89–90](#page--1-0) destroying objects, [140–141](#page--1-0) invoking directly, [308](#page--1-0) releasing properties, [268–269](#page--1-0) Deallocation, reference counting, [306–308](#page--1-0) Debugging breakpoints, [377](#page--1-0) C language, [37–](#page-74-0)[39](#page-76-0) memory management, [314](#page--1-0) removing and replacing blocks of code, [35](#page-72-0) Declaration keywords, [46–49](#page--1-0)

Declaring accessor methods, [254,](#page--1-0) [255–258](#page--1-0) block pointers, [362–363](#page--1-0) blocks, [362](#page--1-0) C language functions, [32](#page-69-0) function pointers, [355](#page--1-0) Decrement operators, C language, [17](#page-54-0) Deep copies, [142](#page--1-0) Default malloc zone, [53](#page--1-0) #define directive, C language, [33–](#page-70-0)[34](#page-71-0) Definition operators, C language, [16](#page-53-0) Designated initializers, [135–137](#page--1-0) Did-end callbacks, [375–376](#page--1-0) Display lists, [101–102](#page--1-0) Documentation. *See also* Books and publications; Resources for Objective-C. 64-bit Mac OS X, [398](#page--1-0) Cocoa, [398](#page--1-0) Foundation, [143](#page--1-0) *Objective-C Feature Availability Index* (Apple), [387](#page--1-0) properties as, [272](#page--1-0) doesNotRecognizeSelector: method, [113](#page--1-0) Dot (.). *See also* Dot syntax. accessing member variables, [15](#page-52-0) Dot syntax accessor methods, [272–274,](#page--1-0) [275](#page--1-0) C structures, [274–276](#page--1-0) instance variables, [275](#page--1-0) overview, [272–274](#page--1-0) properties, [274](#page--1-0) syntactic sugar, [272](#page--1-0) double type, [9](#page-46-0) do-while loops, C language breaking out of, [25,](#page-62-0) [28](#page-65-0) overview, [26](#page-63-0) @dynamic directive, [262, 266–267.](#page--1-0) *See also* @synthesize directive.

Dynamic memory allocation, C language, [52–54](#page--1-0) Dynamic typing, messaging, [110–111](#page--1-0)

#### E

#else directive, C language, [34–](#page-71-0)[35](#page-72-0) else if sections, C language, [24](#page-61-0) else sections, C language, [24](#page-61-0) Encapsulation blocks, [377](#page--1-0) object-oriented, [58–59](#page--1-0) Enclosing scope, [50–51](#page--1-0) @end compiler directive, [61–62](#page--1-0) @end directive, [280](#page--1-0) #endif directive, C language, [34–](#page-71-0)[35](#page-72-0) Enumeration fast, [217–223](#page--1-0) over collections. *See* for ... in statements; NSEnumerator; while statements. Enumeration constants, C language, [16.](#page-53-0) *See also* Arrays. Enumeration constants, Objective-C boxed expressions, [201](#page--1-0) checking switch statements, [384](#page--1-0) declaring with a macro, [383](#page--1-0) fixed underlying type, [381–384](#page--1-0) human-readable names, [381–384](#page--1-0) type checking, [383–384](#page--1-0) Enumeration tags, C language, [16](#page-53-0) Equal sign (=), assignment operator, [19–](#page-56-0)[20](#page-57-0) Equality *vs.* pointer identity, [212–213](#page--1-0) testing for. *See* if statements. Exception handling ARC, [346](#page--1-0) @catch blocks, [225–226](#page--1-0) enabling, [227](#page--1-0) exception objects, [224](#page--1-0)

in frameworks, [227](#page--1-0) nesting, [226–227](#page--1-0) NSException, [225](#page--1-0) overview, [223–224](#page--1-0) precautions, [228–229](#page--1-0) throwing exceptions, [224–225](#page--1-0) @try blocks, [225–226](#page--1-0) @try/@catch/@finally directives, [226–227](#page--1-0) Exception objects, [224](#page--1-0) Exclamation point (!), logical negation operator, [19](#page-56-0) Expressions, C language, [21–](#page-58-0)[22](#page-59-0) Extensions, [240–242](#page--1-0) extern keyword, [47](#page--1-0) External variables, C language overview, [46](#page--1-0) scope, C language, [51](#page--1-0)

# F

Fast enumeration, [217–223](#page--1-0) File URLs, [197–198](#page--1-0) Files, C language, [7](#page-44-0) Files, Mac OS X case sensitivity, [7](#page-44-0) saving, [375–376](#page--1-0) @finally directive, [226–227](#page--1-0) float type, [9.](#page-46-0) *See also* CGFloat type. Floating-point types, C language, [9](#page-46-0) -fno-objc-arc flag, [347](#page--1-0) -fobjc-arc flag, [347](#page--1-0) -fobjc-arc-exceptions flag, [346](#page--1-0) for ... in statements, [217–219](#page--1-0) for statements, C language breaking out of, [25,](#page-62-0) [28](#page-65-0) overview, [26](#page-63-0) for statements, Objective-C

description, [213](#page--1-0) implicit loops, [214](#page--1-0) Formal protocols, [291–292](#page--1-0) Format strings, [36](#page-73-0) Formatting, C language, [5](#page-42-0) Forward declaration, [121,](#page--1-0) [384–387](#page--1-0) forwardInvocation: method, [113](#page--1-0) Foundation class clusters, [182–183.](#page--1-0) *See also specific classes*. Foundation classes mutable and immutable, [181–182](#page--1-0) NSArray, [188–191, 198](#page--1-0) NSData, [196–197](#page--1-0) NSDictionary, [191–192, 199](#page--1-0) NSMutableArray, [188–191](#page--1-0) NSMutableDictionary, [191–192](#page--1-0) NSMutableSet, [192–193](#page--1-0) NSMutableString, [187–188](#page--1-0) NSNull, [195](#page--1-0) NSNumber, [193–194, 199–200](#page--1-0) NSSet, [192–193](#page--1-0) NSString, [183–187](#page--1-0) NSURL, [197–198](#page--1-0) URLs for files, [197–198](#page--1-0) Foundation classes, arrays associative, [191](#page--1-0) bounds checking, [189](#page--1-0) description, [188](#page--1-0) length, finding, [189](#page--1-0) memory management, [190–191](#page--1-0) Foundation classes, boxed expressions C strings, [201–202](#page--1-0) description, [200–202](#page--1-0) enum constants, [201](#page--1-0) numbers, [200](#page--1-0) Foundation classes, collections C numeric types, [193–194](#page--1-0)

Foundation classes, collections (*continued*) key-value pairs, [191–192](#page--1-0) mathematical sets, [192–193](#page--1-0) Foundation classes, literals boxed expressions, [200–202](#page--1-0) definition, [198](#page--1-0) NSArray, [198](#page--1-0) NSDictionary, [199](#page--1-0) NSNumber, [199–200](#page--1-0) Foundation classes, object subscripting adding to your own classes, [203–204](#page--1-0) arrays, [202](#page--1-0) dictionaries, [203](#page--1-0) Foundation classes, strings appending, [186](#page--1-0) breaking sentences into words, [186](#page--1-0) converting between C strings and NSString objects, [186–187](#page--1-0) length, finding, [185](#page--1-0) uppercasing, [185](#page--1-0) Foundation classes, structures NSMakeRange, [205](#page--1-0) NSPoint, [204](#page--1-0) NSPointFromCGPoint, [205–206](#page--1-0) NSPointToCGPoint, [205–206](#page--1-0) NSRange, [205](#page--1-0) NSRect, [205](#page--1-0) NSRectFromCGRect, [205–206](#page--1-0) NSRectToCGRect, [205–206](#page--1-0) NSSize, [204](#page--1-0) NSSizeFromCGSize, [205–206](#page--1-0) NSSizeToCGSize, [205–206](#page--1-0) points, two-dimensional, [204](#page--1-0) range, specifying, [205](#page--1-0) rectangle size, specifying, [204](#page--1-0) rectangles, defining, [205](#page--1-0)

starting index, specifying, [205](#page--1-0) Foundation framework definition, [169](#page--1-0) overview, [181](#page--1-0) Fragile base class problem, [399–400](#page--1-0) Frameworks definition, [72,](#page--1-0) [168](#page--1-0) directory structure, [178–179](#page--1-0) within frameworks. *See* Umbrella frameworks. internal details, [178–179](#page--1-0) numeric types, [72–74.](#page--1-0) *See also specific types*. private, [179](#page--1-0) umbrella, [168,](#page--1-0) [178](#page--1-0) using, [168](#page--1-0) versioned bundles, [178](#page--1-0) Frameworks, Apple-supplied. *See also* Core Foundation framework. Core Animation, [176](#page--1-0) Core Audio, [176](#page--1-0) Core Graphics, [175–176](#page--1-0) Core Image, [176](#page--1-0) ImageIO, [176](#page--1-0) iOS GUI. *See* UIKit framework. Mac OS X GUI. *See* AppKit framework. WebKit, [176](#page--1-0) Frameworks, third-party Open GL, [177](#page--1-0) Open GL-ES, [177](#page--1-0) OpenAL, [177](#page--1-0) OpenCL, [177](#page--1-0) overview, [177–178](#page--1-0) free function C language, [52–54](#page--1-0) Objective-C, [67–68](#page--1-0)

Freeing memory. *See also* Memory management. C language, [52–54](#page--1-0) Objective-C, [67–68](#page--1-0) Freeze-dried message expression. *See* NSInvocation. FruitBasket class, [287–288](#page--1-0) Function names, C language, [6](#page-43-0) Function parameters, [45](#page--1-0) Function pointers. *See also* NSInvocation. arrays of, [355](#page--1-0) callbacks, [356–358](#page--1-0) calling functions, [356](#page--1-0) custom sorting, [356–358](#page--1-0) declaring, [355](#page--1-0) overview, [354](#page--1-0) potential problems, [358–359](#page--1-0) Functions. *See also specific functions*. *vs.* blocks, [362](#page--1-0) C language. *See* C language, functions. calling with function pointers, [356](#page--1-0)

#### G

Garbage collection, [325](#page--1-0) GCD (Grand Central Dispatch), [353, 374](#page--1-0) Generic pointers, C language, [12](#page-49-0) Geometric structures, Foundation classes. *See also* Graphics. NSMakeRange, [205](#page--1-0) NSPoint, [204](#page--1-0) NSPointFromCGPoint, [205–206](#page--1-0) NSPointToCGPoint, [205–206](#page--1-0) NSRange, [205](#page--1-0) NSRect, [205](#page--1-0) NSRectFromCGRect, [205–206](#page--1-0) NSRectToCGRect, [205–206](#page--1-0)

NSSize, [204](#page--1-0) NSSizeFromCGSize, [205–206](#page--1-0) NSSizeToCGSize, [205–206](#page--1-0) points, two-dimensional, [204](#page--1-0) range, specifying, [205](#page--1-0) rectangle size, specifying, [204](#page--1-0) rectangles, defining, [205](#page--1-0) starting index, specifying, [205](#page--1-0) Geometric structures, iOS, [206](#page--1-0) getter=name attribute, [265](#page--1-0) Getters, accessor methods, [253](#page--1-0) Getting started. *See* HelloObjectiveC.m program. Global blocks, [367](#page--1-0) go to statement, C language, [29–](#page-66-0)[30](#page-67-0) Grand Central Dispatch (GCD), [353, 374](#page--1-0) Graphics. *See also* Geometric structures. 3D, [177](#page--1-0) bitmapped images, drawing, [171](#page--1-0) Core Animation, [176](#page--1-0) Core Graphics, [175–176](#page--1-0) vector graphics, drawing, [171](#page--1-0) Greeter.h file, [84–86](#page--1-0) Greeter.m file, [86–90](#page--1-0) greetingText method, [87](#page--1-0) GUI applications. *See also* HelloObjectiveC.m program; Xcode. iOS. *See* UIKit framework. Mac OS X. *See* AppKit framework. in main.m, [81–82](#page--1-0)

## H

Header files, C language, [8](#page-45-0) Heap C language, [44](#page--1-0) Unix, [52](#page--1-0)

"Hello World" program. *See* HelloObjectiveC.m program. HelloObjectiveC.m program. *See also* Xcode. ARC (Automatic Reference Counting), [88](#page--1-0) building and running, [91–92](#page--1-0) creating files for, [83–90](#page--1-0) dealloc method, [89–90](#page--1-0) Greeter.h file, [84–86](#page--1-0) Greeter.m file, [86–90](#page--1-0) greetingText method, [87](#page--1-0) instance variables, [85](#page--1-0) issueGreeting method, [89](#page--1-0) ivars, [85](#page--1-0) main.m file, [90–91](#page--1-0) reference count, [88](#page--1-0) retain count, [88](#page--1-0) setGreetingText method, [87–89](#page--1-0) Hyphen (-), declaring instance methods, [62, 98](#page--1-0)

#### I

id keyword, [70](#page--1-0) IDE (integrated development environment), [75](#page--1-0) #if directive, C language, [34–](#page-71-0)[35](#page-72-0) if statements, C language, [24](#page-61-0) if statements, Objective-C description, [209–211](#page--1-0) equality *vs.* pointer identity, [212–213](#page--1-0) explicit comparisons, [210–211](#page--1-0) testing for equality, [211–213](#page--1-0) #ifdef directive, C language, [34–](#page-71-0)[35](#page-72-0) Image processing, framework for, [176](#page--1-0) ImageIO framework, [176](#page--1-0) Immutable copies, [142–143](#page--1-0) IMP keyword description, [72](#page--1-0) floating-point arguments, [115](#page--1-0)

Implementation section, [63,](#page--1-0) [122–123](#page--1-0) Implicit loops, [214](#page--1-0) #import directive, C language, [33](#page-70-0) Imports, classes, [122–123](#page--1-0) #include directive, C language, [33](#page-70-0) Including files, C language, [33](#page-70-0) Increment operators, C language, [17](#page-54-0) Informal protocols, [291–292](#page--1-0) Inheritance Objective-C, [64](#page--1-0) object-oriented, [59–60](#page--1-0) *vs.* protocols, [280](#page--1-0) subclassing, [123](#page--1-0) init method, in class clusters, [182](#page--1-0) init type combined with alloc, [134](#page--1-0) initializing objects, [132–133, 135](#page--1-0) Initializing C language variables, [10](#page-47-0) class methods, [156–157](#page--1-0) objects. *See* Objects, initializing. Instance variable names, [259–260](#page--1-0) Instance variables access control, [242–243, 246–250](#page--1-0) adding to classes, [238–240](#page--1-0) assigning, [264](#page--1-0) associative references, [238–240](#page--1-0) atomicity, [265](#page--1-0) copying, [264](#page--1-0) declaring out of public view, [240–242](#page--1-0) displaying, [249](#page--1-0) dot syntax, [275](#page--1-0) extensions, [240–242](#page--1-0) getting, [253](#page--1-0) HelloObjectiveC.m program, [85](#page--1-0) hiding, [243–245, 246–250](#page--1-0) object-oriented, [58](#page--1-0)

outside of objects, [254–255](#page--1-0) retaining, [264](#page--1-0) scope, [242–243](#page--1-0) setting, [253](#page--1-0) synthesis by default, [262–263](#page--1-0) synthesized, [259–260](#page--1-0) Instances, object-oriented, [58](#page--1-0) instanceVariableName method, [253](#page--1-0) int type signed. *See* NSInteger. size, [8–](#page-45-0)[9](#page-46-0) unsigned. *See* NSUInteger. Integer types, C language, [8–](#page-45-0)[9](#page-46-0) Integrated development environment (IDE), [75](#page--1-0) @interface compiler directive, [61–62](#page--1-0) Interface section, [61–63,](#page--1-0) [119–121, 123](#page--1-0) Internet resources for Objective-C, [402](#page--1-0) Introspection, [115–117](#page--1-0) IOS. *See also* Cocoa Touch. ARC, [347](#page--1-0) autorelease, [313](#page--1-0) blocks, [353](#page--1-0) geometric structures, [206](#page--1-0) GUI applications. *See* UIKit framework. integer sizes, [9](#page-46-0) Plausible Blocks, [353](#page--1-0) isKindOfClass: method, [151–152,](#page--1-0) [183](#page--1-0) isMemberOfClass: method, [151–152,](#page--1-0)  [183](#page--1-0) issueGreeting method, [89](#page--1-0) Ivars. *See* Instance variables.

#### K

keyEnumerator method, [215](#page--1-0) Key-value pairs, in collections, [191–192](#page--1-0)

#### L

Lazy allocation, [52](#page--1-0) Leaks, [298.](#page--1-0) *See also* Memory management. *Learning iPad Programming...* (Turner and Harrington), [171](#page--1-0) Link libraries. *See* Frameworks. Literal strings, [69–70](#page--1-0) **Literals** boxed expressions, [200–202](#page--1-0) definition, [198](#page--1-0) NSArray, [198](#page--1-0) NSDictionary, [199](#page--1-0) NSNumber, [199–200](#page--1-0) Local variables, C language, [31.](#page-68-0) *See also* Automatic variables. Logging. *See* NSLog; printf function. Logical negation operators, C language, [19](#page-56-0) Logical operators, C language, [19](#page-56-0) long double type, [9](#page-46-0) long long type, [8–](#page-45-0)[9](#page-46-0) long type, [8–](#page-45-0)[9](#page-46-0) Loops, C language breaking out of. *See* break statements; continue statements; go to switch statements. comma expressions, [28](#page-65-0) do-while, [26,](#page-63-0) [28](#page-65-0) for, [26,](#page-63-0) [28](#page-65-0) initializing variables, [28](#page-65-0) updating variables, [28](#page-65-0) while, [25,](#page-62-0) [28](#page-65-0) Loops, Objective-C. *See also* for ... in statements; for statements; if statements; while statements. enumerating over collections, [215–223](#page--1-0) equality *vs.* pointer identity, [212–213](#page--1-0) explicit comparisons, [210–211](#page--1-0)

Loops, Objective-C (*continued*) implicit, [214](#page--1-0) modifying mutable collections, [216–217](#page--1-0) testing for equality, [211–213](#page--1-0) Lvalues, [19–](#page-56-0)[20](#page-57-0)

## M

.m filename extension, [7](#page-44-0) Mac OS X. *See also* Cocoa. ARC, [347](#page--1-0) blocks, [353](#page--1-0) GUI applications. *See* AppKit framework. integer sizes, [9](#page-46-0) malloc zones, [132](#page--1-0) Plausible Blocks, [353](#page--1-0) saving files, [375–376](#page--1-0) *Mac OS X Internals: A Systems Approach* (Singh), [403](#page--1-0) main routine C language, [4–](#page-41-0)[5](#page-42-0) protocols, [288–289](#page--1-0) main.m file GUI applications, [81–82](#page--1-0) HelloObjectiveC.m program, [90–91](#page--1-0) makeObjectsPerformSelector: method, [214](#page--1-0) malloc function C language, [52–54](#page--1-0) Objective-C, [67–68](#page--1-0) Malloc zones, [52–54](#page--1-0) Managed memory. *See* Reference counting. Manual reference counting. *See* Reference counting. Mathematical sets, in collections, [192–193](#page--1-0) Member variables, C language, [14–](#page-51-0)[15](#page-52-0) Memory layout, [43–44](#page--1-0)

Memory management ARC warnings, [333](#page--1-0) autorelease pools, [313–314](#page--1-0) Memory management, C language dynamic allocation, [52–54](#page--1-0) freeing, [52–54](#page--1-0) lazy allocation, [52](#page--1-0) Memory management, Objective-C. *See also* ARC (Automatic Reference Counting); dealloc method; Reference counting; release method. allocating, [67–68](#page--1-0) arrays, [190–191](#page--1-0) blocks, [368–369](#page--1-0) Clang Static Analyzer, [325](#page--1-0) Core Foundation framework, [173–174](#page--1-0) debugging, [314](#page--1-0) freeing, [67–68](#page--1-0) garbage collection, [325](#page--1-0) leaks, [298](#page--1-0) Objective-C, [67–68](#page--1-0) overview, [297–298](#page--1-0) retain count, [67–68](#page--1-0) Message expressions, [69](#page--1-0) Messages. *See also* Methods. definition, [57](#page--1-0) forwarding, [113](#page--1-0) selectors, [107–109](#page--1-0) Messaging definition, [64,](#page--1-0) [100](#page--1-0) display lists, [101–102](#page--1-0) dynamic typing, [110–111](#page--1-0) efficiency, [114–115](#page--1-0) GUI controls, [102](#page--1-0) internal details, [111–112](#page--1-0) methods with duplicate names, [109–110](#page--1-0) nesting, [103–104](#page--1-0)

to nil, [104](#page--1-0) overriding, [105–107](#page--1-0) overview, [64–66, 100–102](#page--1-0) polymorphism, [65–66, 101–102](#page--1-0) receivers, [100–102](#page--1-0) to self, [105](#page--1-0) senders, [102](#page--1-0) static typing, [110–111](#page--1-0) to super, [105–107](#page--1-0) Methods. *See also* Class methods; *specific methods*. abstract, [130–131](#page--1-0) access control, [246](#page--1-0) accessing instance variables. *See* Accessor methods. adding to classes. *See* Categories. arguments, [98–99](#page--1-0) controlling visibility, [237–238](#page--1-0) declaring, out of public view, [240–242](#page--1-0) displaying, [249](#page--1-0) with duplicate names, messaging, [109–110](#page--1-0) example, [97–98](#page--1-0) extensions, [240–242](#page--1-0) forward declaration, [384–387](#page--1-0) instance, declaring, [62](#page--1-0) invoking. *See* Messaging. names. *See* Selectors. naming conventions, [99–100](#page--1-0) object-oriented, [58](#page--1-0) overloading, [110](#page--1-0) overriding, [124,](#page--1-0) [236](#page--1-0) overview, [97](#page--1-0) virtual, [130–131](#page--1-0) void type, [62](#page--1-0) without return values, [62](#page--1-0)

Minus sign (-) negation operator, [18](#page-55-0) subtraction operator, [16](#page-53-0) Minus signs (--), decrement operator, [17](#page-54-0) Multithreading, reference counting, [303,](#page--1-0)  [314–316](#page--1-0) Mutable copies, [142–143](#page--1-0) mutableCopy method, [143, 153](#page--1-0) mutableCopyWithZone method, [143,](#page--1-0) [306](#page--1-0) Mutual retention, [337–340](#page--1-0)

#### N

\n, newline char, [36](#page-73-0) Namespaces, [246](#page--1-0) Naming conventions ARC methods, [329–330](#page--1-0) C language, [7–](#page-44-0)[8](#page-45-0) methods, [99–100](#page--1-0) Objective-C, [68–69](#page--1-0) Objective-C classes, [61](#page--1-0) ownership, [305–306](#page--1-0) Negation operators, C language, [18](#page-55-0) Nesting exception handling, [226–227](#page--1-0) messages, [103–104](#page--1-0) structures, C language, [15](#page-52-0) new method autorelease, [153](#page--1-0) description, [132](#page--1-0) Newline characters, as separators in C language, [5](#page-42-0) nil keyword description, [70–71](#page--1-0) messages to, [104](#page--1-0) nonatomic attribute, [265](#page--1-0) NSApplication, [170](#page--1-0)

NSArray bounds checking, [189](#page--1-0) description, [188](#page--1-0) length of an array, finding, [189](#page--1-0) literals, [198](#page--1-0) memory management, [190–191](#page--1-0) subscript expressions, [202](#page--1-0) NSAutoreleasePool, [312](#page--1-0) NSBezierPath, [171](#page--1-0) NSBlockOperation, [353](#page--1-0) NSButton, [170](#page--1-0) NSColorWell, [170](#page--1-0) NSCopying, [306](#page--1-0) NSData, [196–197](#page--1-0) NSDictionary description, [191–192](#page--1-0) fast enumeration, [219](#page--1-0) literals, [199](#page--1-0) NSDocument, [171](#page--1-0) NS\_ENUM macro, [383](#page--1-0) NSEnumerator, [215](#page--1-0) NSEvent, [170](#page--1-0) NSException, [225](#page--1-0) NSImage, [171](#page--1-0) NSInteger, [73](#page--1-0) NSInvocation, [113, 359–361.](#page--1-0) *See also* Function pointers. NSInvocationOperation, [353](#page--1-0) NSLog, [73–74.](#page--1-0) *See also* printf function. NSMakeRange, [205](#page--1-0) NSMenu, [170](#page--1-0) NSMutableArray adding objects to arrays, [189](#page--1-0) description, [188–191](#page--1-0) subscript expressions, [202](#page--1-0) NSMutableCopying, [143, 306](#page--1-0) NSMutableDictionary, [191–192](#page--1-0)

NSMutableSet description, [192–193](#page--1-0) extracting objects into an array, [216–217](#page--1-0) NSMutableString description, [187](#page--1-0) literal strings, [187–188](#page--1-0) NSNull, [195](#page--1-0) NSNumber description, [193–194](#page--1-0) literals, [199–200](#page--1-0) unboxing objects, [201](#page--1-0) NSObject inheritance from, [128](#page--1-0) *vs.* NSObject protocol, [290](#page--1-0) NSOperationQueue concurrency with, [374](#page--1-0) GCD interface, [353](#page--1-0) NSOrderedAscending, [357–358](#page--1-0) NSOrderedDescending, [357–358](#page--1-0) NSOrderedSame, [357–358](#page--1-0) NSPoint, [204](#page--1-0) NSPointFromCGPoint, [205–206](#page--1-0) NSPointToCGPoint, [205–206](#page--1-0) NSProxy, [73](#page--1-0) NSRange, [205](#page--1-0) NSRect, [205](#page--1-0) NSRectFromCGRect, [205–206](#page--1-0) NSRectToCGRect, [205–206](#page--1-0) NSSegmentedControl, [170](#page--1-0) NSSet description, [192–193](#page--1-0) extracting objects into an array, [216–217](#page--1-0) NSSize, [204](#page--1-0) NSSizeFromCGSize, [205–206](#page--1-0) NSSizeToCGSize, [205–206](#page--1-0)

NSSlider, [170](#page--1-0) NSString appending strings, [186](#page--1-0) breaking sentences into words, [186](#page--1-0) convenience constructors, [153–155](#page--1-0) converting between C strings and NSString objects, [186–187](#page--1-0) examples, [184–186](#page--1-0) length, finding, [185](#page--1-0) literal strings, [69–70](#page--1-0) overview, [183–184](#page--1-0) uppercasing a string, [185](#page--1-0) NSUInteger, [73](#page--1-0) NSURL, [197–198](#page--1-0) NSView, [130,](#page--1-0) [170](#page--1-0) NSViewController, [334](#page--1-0) NSWindow, [170,](#page--1-0) [334](#page--1-0) NSZombie, [317–318](#page--1-0) Null objects. *See* nil keyword; NSNull. numberOfRowsInTable method, [284](#page--1-0)

# O

objc\_retain( ) function, [349](#page--1-0) Object subscripting adding to your own classes, [203–204](#page--1-0) arrays, [202](#page--1-0) dictionaries, [203](#page--1-0) objectForKey: method, [192](#page--1-0) *Objective-C Feature Availability Index* (Apple), [387](#page--1-0) Object-oriented programming, introduction. *See also specific elements*. classes, [58](#page--1-0) encapsulation, [58–59](#page--1-0) information hiding. *See* Encapsulation. inheritance, [59–60](#page--1-0)

instance variables, [58](#page--1-0) instances, [58](#page--1-0) methods, [58](#page--1-0) objects, [57](#page--1-0) polymorphism, [60](#page--1-0) purpose of, [60](#page--1-0) Object-oriented programming, Objective-C. *See also specific elements*. BOOL keyword, [71](#page--1-0) case sensitivity, [68–69](#page--1-0) class names as types, [64](#page--1-0) class naming conventions, [61](#page--1-0) Class type, [72](#page--1-0) classes, defining, [61–64](#page--1-0) compiler directives, [69](#page--1-0) frameworks, [72](#page--1-0) id keyword, [70](#page--1-0) IMP keyword, [72](#page--1-0) inheritance, [64](#page--1-0) link libraries. *See* Frameworks. literal string, [69–70](#page--1-0) memory management, [67–68](#page--1-0) message expressions, [69](#page--1-0) messages, [57](#page--1-0) messaging, [64–66](#page--1-0) naming conventions, [68–69](#page--1-0) new features, [68–74.](#page--1-0) *See also specific features*. nil keyword, [70–71](#page--1-0) objects, [66–67](#page--1-0) pointers to nil, declaring, [70–71](#page--1-0) pointers to objects, declaring, [70](#page--1-0) polymorphism, [65–66](#page--1-0) runtime, [68](#page--1-0) SEL keyword, [71](#page--1-0) selectors (method names), [71](#page--1-0)

**Objects** allocating, [131–132](#page--1-0) destroying, [139–141](#page--1-0) Objective-C, [66–67](#page--1-0) object-oriented, [57](#page--1-0) Objects, copying deep copies, [142](#page--1-0) immutable copies, [142–143](#page--1-0) mutable copies, [142–143](#page--1-0) overview, [141–142](#page--1-0) shallow copies, [142](#page--1-0) to take ownership, [306](#page--1-0) in your own classes, [143–146](#page--1-0) Objects, initializing with arguments, [134–135](#page--1-0) designated initializers, [135–137](#page--1-0) failed initialization, [137–139](#page--1-0) init names, [135](#page--1-0) init return type, [133](#page--1-0) init syntax, [132–133](#page--1-0) overview, [132](#page--1-0) Opaque pointers, [173](#page--1-0) Open GL framework, [177](#page--1-0) Open GL-ES framework, [177](#page--1-0) OpenAL framework, [177](#page--1-0) OpenCL framework, [177](#page--1-0) Operators, C language. *See* C language, operators. @optional directive, [281](#page--1-0) OR operator, [19](#page-56-0) OS X. *See* Mac OS X. otool tool, [249](#page--1-0) Overloading methods, [110](#page--1-0) Over-releasing retain counts, [316–318](#page--1-0) **Overriding** messages, [105–107](#page--1-0) methods, [124](#page--1-0)

#### Ownership

ARC, [329–330](#page--1-0) by copying objects, [306](#page--1-0) naming conventions, [305–306](#page--1-0) reference counting, [305–306](#page--1-0)

# P

@package directive, [242–243](#page--1-0) Percent sign (%) conversion specifier, [36](#page-73-0) modulus operator, [17](#page-54-0) Plausible Blocks, [353](#page--1-0) Plus sign (+) addition operator, [16](#page-53-0) declaring class methods, [63,](#page--1-0) [98, 152](#page--1-0) Plus signs (++), increment operator, [17](#page-54-0) Pointer identity *vs.* equality, [212–213](#page--1-0) Pointer operator (->), accessing member variables, [15](#page-52-0) Pointers C language, [10–](#page-47-0)[12](#page-49-0) to freed bytes, [53](#page--1-0) to nil, declaring, [70–71](#page--1-0) Objective-C, and C structs, [331–332](#page--1-0) to objects, declaring, [70](#page--1-0) Points Core Graphics framework, [205](#page--1-0) Foundation classes, [204](#page--1-0) Polymorphism messaging, [101–102](#page--1-0) Objective-C, [65–66](#page--1-0) object-oriented, [60](#page--1-0) Postfix *vs.* prefix operators, C language, [17](#page-54-0) Precedence, C language operators, [18](#page-55-0) Prefix *vs.* postfix operators, C language, [17](#page-54-0) Preprocessor, C language. *See* C language, preprocessor.

printf function, [35–](#page-72-0)[36.](#page-73-0) *See also* NSLog. Printing formatted strings, C language, [35–](#page-72-0)[36](#page-73-0) printLineNumbers method, [284](#page--1-0) @private directive, [242–243](#page--1-0) Program flow, C language. *See* C language, program flow. *Programming with Quartz* (Gelphman and Laden), [176](#page--1-0) **Properties** access control, [264](#page--1-0) ARC, [336–337](#page--1-0) atomicity, [265](#page--1-0) copying, [264](#page--1-0) declared, [254](#page--1-0) declaring out of public view, [240–242](#page--1-0) as documentation, [272](#page--1-0) dot syntax, [274](#page--1-0) dynamic declaration, [266–267](#page--1-0) explicit declaration, [262](#page--1-0) extensions, [240–242](#page--1-0) hidden setters, [271](#page--1-0) memory management, [268–269](#page--1-0) private, [263](#page--1-0) readonly, [264, 271](#page--1-0) readwrite, [264, 271](#page--1-0) setters, [265, 271](#page--1-0) subclassing, [270–271](#page--1-0) synthesis by default, [262–263](#page--1-0) synthesized, [259–260](#page--1-0) without instance variables, [267–268](#page--1-0) @property directive assign attribute, [264](#page--1-0) copy attribute, [264](#page--1-0) declaring accessor methods, [258–260](#page--1-0) definition, [254](#page--1-0) @dynamic directive, [266–267](#page--1-0) getter=name attribute, [265](#page--1-0)

nonatomic attribute, [265](#page--1-0) readonly attribute, [264](#page--1-0) readwrite attribute, [264](#page--1-0) retain attribute, [264](#page--1-0) setter=name attribute, [265](#page--1-0) syntax, [263](#page--1-0) Property names *vs.* instance variable names, [259–260](#page--1-0) @protected directive, [242–243](#page--1-0) Protocol class, [291](#page--1-0) @protocol directive, [280, 291](#page--1-0) Protocols. *See also specific protocols*. adopting, [282](#page--1-0) declarations, location, [289](#page--1-0) declaring, [280](#page--1-0) definition, [279](#page--1-0) formal *vs.* informal, [291–292](#page--1-0) FruitBasket class, [287–288](#page--1-0) *vs.* inheritance, [280](#page--1-0) main routine, [288–289](#page--1-0) NSObject class, [290](#page--1-0) NSObject protocol, [290](#page--1-0) numberOfRowsInTable method, [284](#page--1-0) optional methods, [290](#page--1-0) printLineNumbers method, [284](#page--1-0) properties, [282–283](#page--1-0) rationale for, [280](#page--1-0) required methods, [284](#page--1-0) respondsToSelector: method, [287,](#page--1-0) [289–290](#page--1-0) stringForRowAtIndex method, [284](#page--1-0) TablePrinter class, [283–284,](#page--1-0) [285–287](#page--1-0) TablePrinterDataSource class, [284](#page--1-0) tableTitle method, [284](#page--1-0) testing for conformance, [291](#page--1-0) as types, [282](#page--1-0) @public directive, [242–243](#page--1-0)

#### $\Omega$

Quotation marks (" "), enclosing filenames, [33](#page-70-0)

#### R

Raising exceptions. *See* Exception handling. readonly attribute, [264](#page--1-0) readwrite attribute, [264](#page--1-0) **Rectangles** Core Graphics framework, [205](#page--1-0) Foundation classes, [205](#page--1-0) Reference count HelloObjectiveC.m program, [88](#page--1-0) overview, [299](#page--1-0) Reference counting. *See also* ARC (Automatic Reference Counting). basic process, [301–302](#page--1-0) deallocation, [306–308](#page--1-0) multithreading, [303, 314–316](#page--1-0) overview, [67–68](#page--1-0) ownership, [305–306](#page--1-0) program termination, [321–322](#page--1-0) receiving objects, [303–305](#page--1-0) release message, [301–302](#page--1-0) retain message, [303–305](#page--1-0) Reference counting, returning objects autorelease, [309–314](#page--1-0) convenience constructors, [308–309,](#page--1-0) [312–313](#page--1-0) Reference cycles. *See* Retain cycles. register keyword, [48](#page--1-0) Registers, storing variables in, [48](#page--1-0) release messages, [301–302, 328](#page--1-0) release method. *See also* Memory management. description, [67–68](#page--1-0) destroying objects, [140–141](#page--1-0)

@required directive, [281](#page--1-0) Reserved words, summary of, [391–392.](#page--1-0) *See also specific words*. Resources for Objective-C. *See also* Books and publications; Documentation. Apple, [401–402](#page--1-0) Internet, [402](#page--1-0) user groups, [402](#page--1-0) respondsToSelector: method, [116,](#page--1-0) [287, 289–290](#page--1-0) retain attribute, [264](#page--1-0) Retain counting. *See* Reference counting. Retain counts definition, [67, 299](#page--1-0) getting, [314](#page--1-0) HelloObjectiveC.m program, [88](#page--1-0) incrementing/decrementing, [67–68](#page--1-0) mutual retention, [319–321](#page--1-0) over-releasing, [316–318](#page--1-0) overview, [67–68](#page--1-0) strong reference, [321](#page--1-0) under-releasing, [316–318](#page--1-0) weak reference, [321](#page--1-0) Retain cycles, [319–321, 337–340](#page--1-0) retain messages, [303–305, 328](#page--1-0) retain method, [67–68](#page--1-0) retainCount messages, [328](#page--1-0) retainCount method, [314](#page--1-0) Retaining instance variables, [264](#page--1-0) return statements, omitting from C language functions, [31](#page-68-0) Returning values, C language functions, [31](#page-68-0) reverseObjectEnumerator method, [215](#page--1-0) Root classes, [128](#page--1-0) Runtime ARC, [349](#page--1-0) definition, [68,](#page--1-0) [101](#page--1-0)

introspection, [115–117](#page--1-0) for Objective-C 2.0, [113](#page--1-0) open-source code for, [116](#page--1-0)

#### S

Sample program. *See* HelloObjectiveC.m program. Scope, C language automatic variables, [50](#page--1-0) compound statements, [50–51](#page--1-0) definition, [50](#page--1-0) enclosing scope, [50–51](#page--1-0) external variables, [51](#page--1-0) variables, [50–51](#page--1-0) SEL keyword description, [71](#page--1-0) messaging, [107–109](#page--1-0) Selectors (method names), [71,](#page--1-0) [107–109](#page--1-0) self variable capturing with blocks, [369–371](#page--1-0) as message receiver, [107](#page--1-0) messages to, [105](#page--1-0) Semicolon (;), statement terminator, [5,](#page-42-0) [22](#page-59-0) setGreetingText method, [87–89](#page--1-0) setInstanceVariableName method, [253](#page--1-0) setObject:forKey: method, [192](#page--1-0) setter=name attribute, [265](#page--1-0) Setters, accessor methods, [253,](#page--1-0) [271](#page--1-0) Shallow copies, [142](#page--1-0) Short circuit evaluation, C language operators, [19](#page-56-0) short type, [8–](#page-45-0)[9](#page-46-0) Side effects, C language functions, [31](#page-68-0) Singletons, [155–156](#page--1-0) 64-bit support, [395–398](#page--1-0) Slash (/), division operator, [16–](#page-53-0)[17](#page-54-0)

Slash asterisk... (/\*...\*/), comment indicator, [6](#page-43-0) Slashes (//), comment indicators, [6](#page-43-0) Sorting, example, [356–358](#page--1-0) Spaghetti code, [30](#page-67-0) Square brackets ([ ]) declaring arrays, [12–](#page-49-0)[13](#page-50-0) message expression, [66, 100](#page--1-0) Stack, [44](#page--1-0) Stacks, blocks, [366](#page--1-0) Statements, C language, [22–](#page-59-0)[23](#page-60-0) Static allocation, [51–52](#page--1-0) static keyword, [47–48](#page--1-0) Static typing, messaging, [110–111](#page--1-0) Static variables, [47–48](#page--1-0) Static *vs.* static, [51](#page--1-0) stringForRowAtIndex method, [284](#page--1-0) Strings. *See also* char type; NSString. appending, [186](#page--1-0) breaking sentences into words, [186](#page--1-0) C language, [14](#page-51-0) converting between C strings and NSString objects, [186–187](#page--1-0) length, finding, [185](#page--1-0) uppercasing, [185](#page--1-0) strong attribute, [269](#page--1-0) Strong reference, retain counts, [321](#page--1-0) \_\_strong variable, [332–333, 336](#page--1-0) Structure tags, C language, [14–](#page-51-0)[15](#page-52-0) Structures, C language variables . (dot), accessing member variables, [15](#page-52-0) -> (pointer operator), accessing member variables, [15](#page-52-0) aligning, [15](#page-52-0) member variables, [14–](#page-51-0)[15](#page-52-0) nesting, [15](#page-52-0) overview, [14–](#page-51-0)[15](#page-52-0) structure tags, [14–](#page-51-0)[15](#page-52-0)

**Subclasses** *vs.* categories, [234,](#page--1-0) [236–237](#page--1-0) definition, [123–124](#page--1-0) **Subclassing** abstract classes, [129–131](#page--1-0) ancestor classes, [128](#page--1-0) class hierarchies, [128–129](#page--1-0) example, [124–128](#page--1-0) inheritance, [123](#page--1-0) overriding a method, [124](#page--1-0) root classes, [128](#page--1-0) subclass, definition, [123–124](#page--1-0) superclass, definition, [123](#page--1-0) Subscripting. *See* Object subscripting. Subviews, [130](#page--1-0) [super dealloc] method, [329](#page--1-0) super variable as message receiver, [107](#page--1-0) messages to, [105–107](#page--1-0) superclass method getting object superclass, [151](#page--1-0) introspection, [115–117](#page--1-0) **Superclasses** definition, [123](#page--1-0) discovering at execution time. *See* Introspection. switch statements, C language breaking out of, [29](#page-66-0) checking with enumeration constants, [384](#page--1-0) enum variables as arguments, [29](#page-66-0) overview, [28](#page-65-0) @synchronized directive, [315](#page--1-0) Syntactic sugar, [272](#page--1-0) Synthesis by default, [262–263](#page--1-0) @synthesize directive. *See also* @dynamic directive. declaring accessor methods, [258–260](#page--1-0)

default compiler directive, [261–262](#page--1-0) definition, [254](#page--1-0) explicit property declaration, [261–262](#page--1-0)

Synthesized instance variables, [259–260](#page--1-0)

# T

TablePrinter class, [283–284,](#page--1-0) [285–287](#page--1-0) TablePrinterDataSource class, [284](#page--1-0) tableTitle method, [284](#page--1-0) Tabs, as separators in C language, [5](#page-42-0) Text segment, [44](#page--1-0) 32-bit support, [395–398](#page--1-0) Thread pools, [374](#page--1-0) 3D graphics, [177](#page--1-0) Throwing exceptions. *See* Exception handling. Tilde (~), home directory indicator, [76](#page--1-0) Toll-free bridging ARC, [341–342](#page--1-0) classes, summary of, [393–394.](#page--1-0) *See also specific classes*. Core Foundation framework, [174–175](#page--1-0) Truth values, C language, [10](#page-47-0) @try blocks, [225–226](#page--1-0) @try/@catch/@finally directives, [226–227](#page--1-0) Type checking, enumeration constants, [383–384](#page--1-0) typedef declaration, C language, [15–](#page-52-0)[16](#page-53-0) Types, C language aliases for, [15–](#page-52-0)[16](#page-53-0) in collections, [193–194](#page--1-0) using in Objective-C. *See* NSNumber. Types, Objective-C numeric, Objective-C frameworks, [72–74.](#page--1-0) *See also specific types*. protocols as, [282](#page--1-0)

#### $\cup$

UIApplication, [171](#page--1-0) UIBezierPath, [171](#page--1-0) UIButton, [171](#page--1-0) UIEvent, [171](#page--1-0) UIImage, [171](#page--1-0) UIKit framework, [171](#page--1-0) UISegmentedControl, [171](#page--1-0) UISlider, [171](#page--1-0) UISwitch, [171](#page--1-0) UITouch, [171](#page--1-0) UIView, [171](#page--1-0) UIViewController, [171](#page--1-0) UIWindow, [171](#page--1-0) Umbrella frameworks, [168, 178](#page--1-0) Under-releasing retain counts, [316–318](#page--1-0) Underscore () in names, [6,](#page-43-0) [7](#page-44-0) reserved use, [246, 262](#page--1-0) unsafe unretained attribute, [269](#page--1-0) unsafe unretained variable, 332, [335–336](#page--1-0) unsigned int type. *See* NSUInteger. unsigned type, [9](#page-46-0) URLs for files, [197–198](#page--1-0) User groups, [402](#page--1-0) User interface. *See* GUI applications.

#### V

Variable names, C language, [6](#page-43-0) Variables, ARC \_\_autoreleasing, [334–335](#page--1-0) declaring, [336](#page--1-0) *vs.* manual reference counting, [336](#page--1-0) \_\_strong, [332–333,](#page--1-0) [336](#page--1-0) \_\_unsafe\_unretained, [332, 335–336](#page--1-0) \_\_weak, [334](#page--1-0)

Variables, block under ARC, [373](#page--1-0) *vs.* block pointers, [363](#page--1-0) copying, [368](#page--1-0) overview, [365–366](#page--1-0) Variables, C language. *See* C language, variables. Variables, instance access control, [242–243, 246–250](#page--1-0) adding to classes, [238–240](#page--1-0) assigning, [264](#page--1-0) associative references, [238–240](#page--1-0) atomicity, [265](#page--1-0) copying, [264](#page--1-0) declaring out of public view, [240–242](#page--1-0) displaying, [249](#page--1-0) dot syntax, [275](#page--1-0) extensions, [240–242](#page--1-0) getting, [253](#page--1-0) HelloObjectiveC.m program, [85](#page--1-0) hiding, [243–245, 246–250](#page--1-0) object-oriented, [58](#page--1-0) outside of objects, [254–255](#page--1-0) retaining, [264](#page--1-0) scope, [242–243](#page--1-0) setting, [253](#page--1-0) synthesis by default, [262–263](#page--1-0) synthesized, [259–260](#page--1-0) Vector graphics, drawing, [171](#page--1-0) Virtual address space, C language, [44](#page--1-0) Virtual methods, [130–131](#page--1-0) void\* pointers (C language), getting values from, [12](#page-49-0) void type, C language functions, [31](#page-68-0) volatile keyword, [49](#page--1-0) Volatile variables, [49](#page--1-0)

#### W

-Wconversion flag, [383](#page--1-0) weak attribute, [269](#page--1-0) Weak reference, retain counts, [321](#page--1-0) Weak system, [334](#page--1-0) \_\_weak variable, [334](#page--1-0) Web browsers, framework for, [176](#page--1-0) WebKit framework, [176](#page--1-0) while statements, C language, [28](#page-65-0) breaking out of, [25](#page-62-0) overview, [25](#page-62-0) while statements, Objective-C description, [215](#page--1-0) enumerating over collections, [215–223](#page--1-0) modifying mutable collections, [216–217](#page--1-0)

Whitespace characters, C language in names, [6](#page-43-0) as separators, [5](#page-42-0) -Wswitch flag, [384](#page--1-0)

#### X

Xcode. *See also* HelloObjectiveC.m program. building and running a program, [81–82](#page--1-0) Help, [78](#page--1-0) program structure, [79–81](#page--1-0) starting a project, [75–79](#page--1-0) user interface, [75–79](#page--1-0)

## Z

Zeroing weak references, [334](#page--1-0)